### **MATHÉMATIQUES CYCLE 4 LE LIVRET DES FICHES DE COURS À MÉMORISER**

#### <span id="page-0-0"></span>DROITES [COUPÉES](#page-1-0) PAR UNE SÉCANTE :

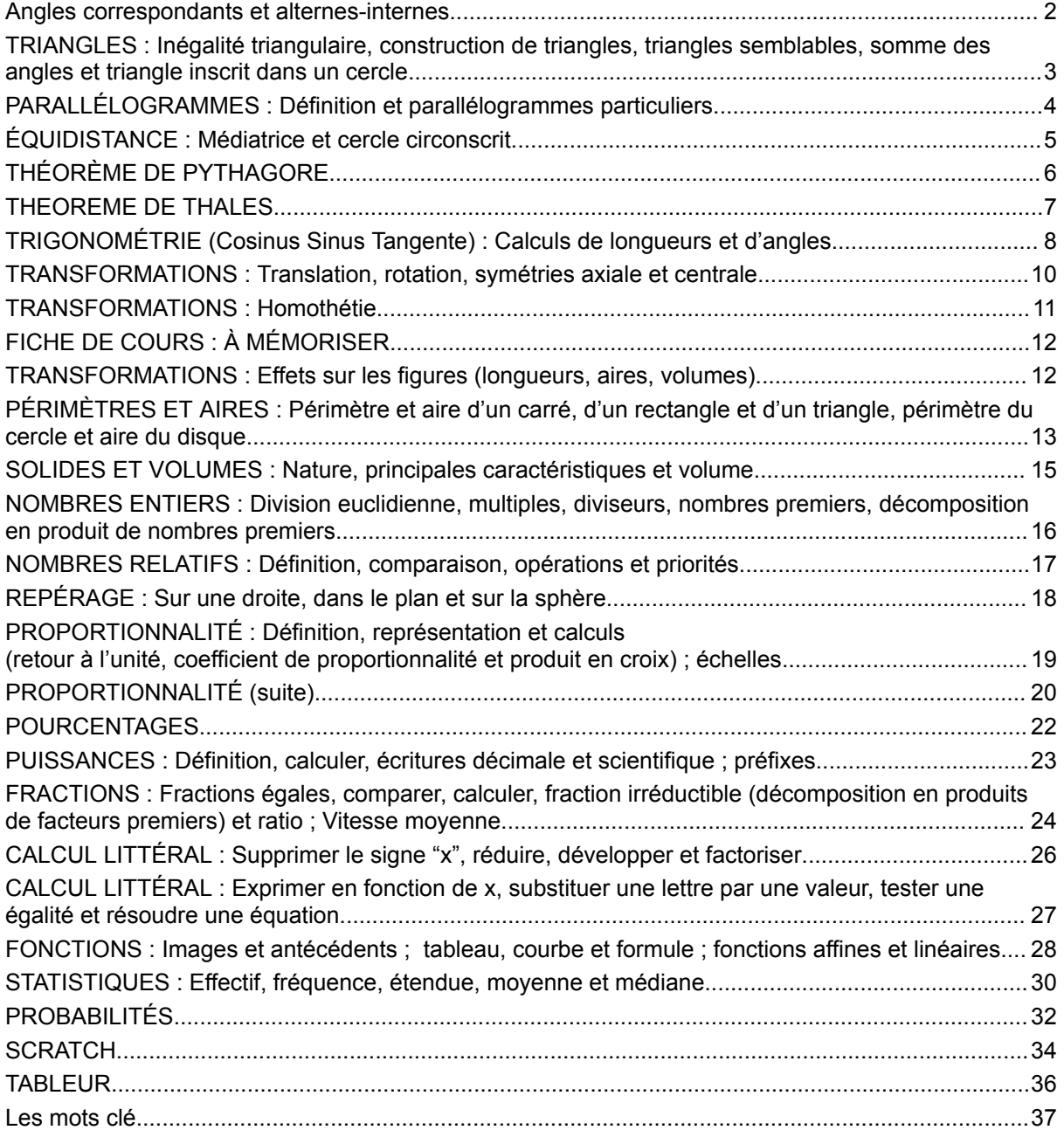

Cette œuvre est mise à disposition selon les termes de la Licence Creative Commons Attribution - Pas [d'Utilisation](http://creativecommons.org/licenses/by-nc-sa/4.0/) [Commerciale](http://creativecommons.org/licenses/by-nc-sa/4.0/) - Partage dans les Mêmes Conditions 4.0 International.

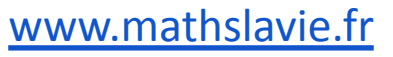

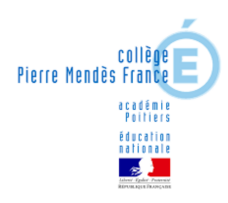

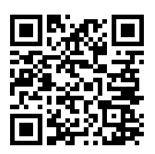

#### FICHE DE COURS : À MÉMORISER **DROITES COUPÉES PAR UNE SÉCANTE : Angles correspondants et alternes-internes**

<span id="page-1-0"></span>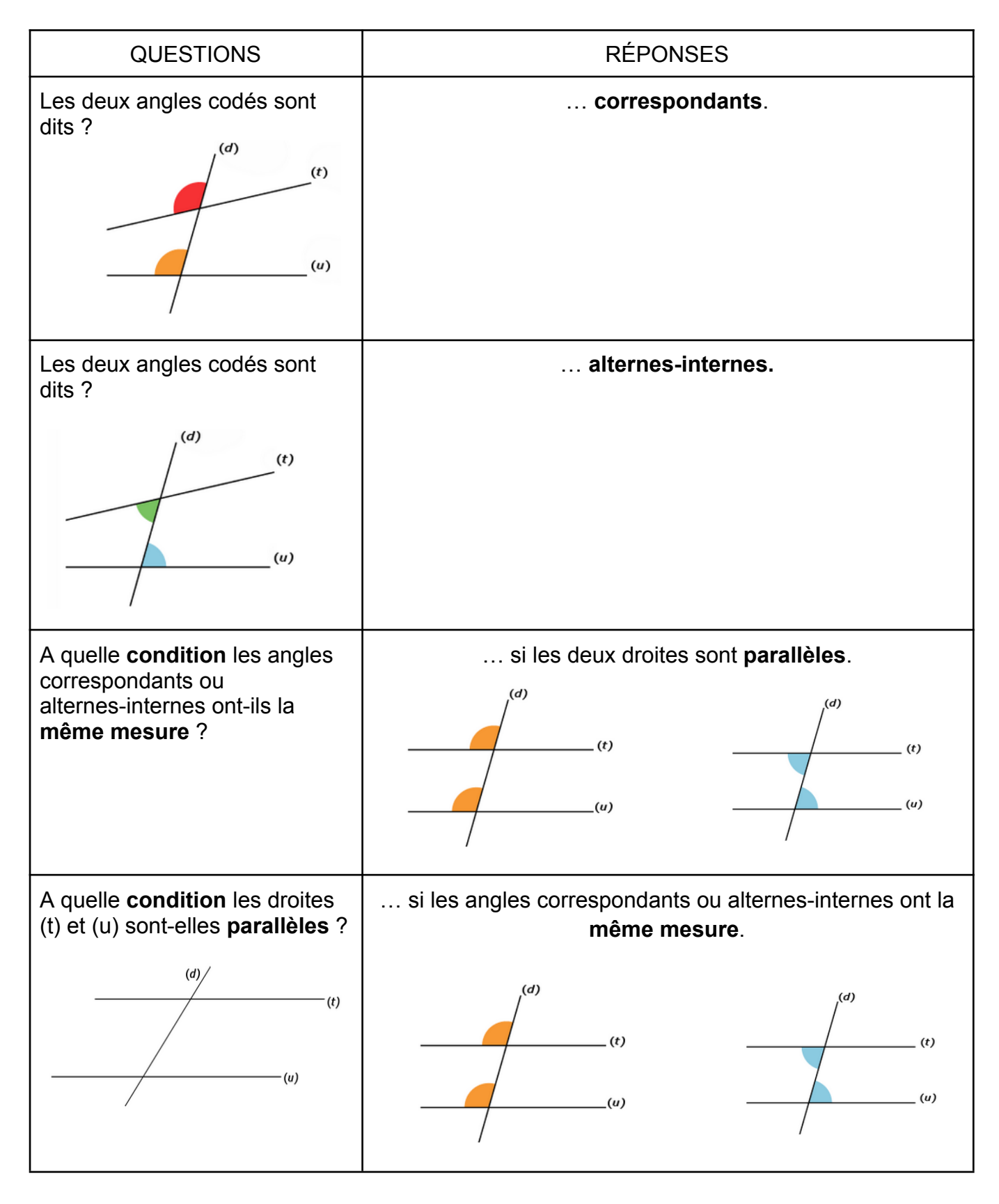

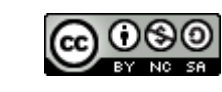

## <span id="page-2-0"></span>**TRIANGLES : Inégalité triangulaire, construction de triangles, triangles semblables, somme des angles et triangle inscrit dans un cercle**

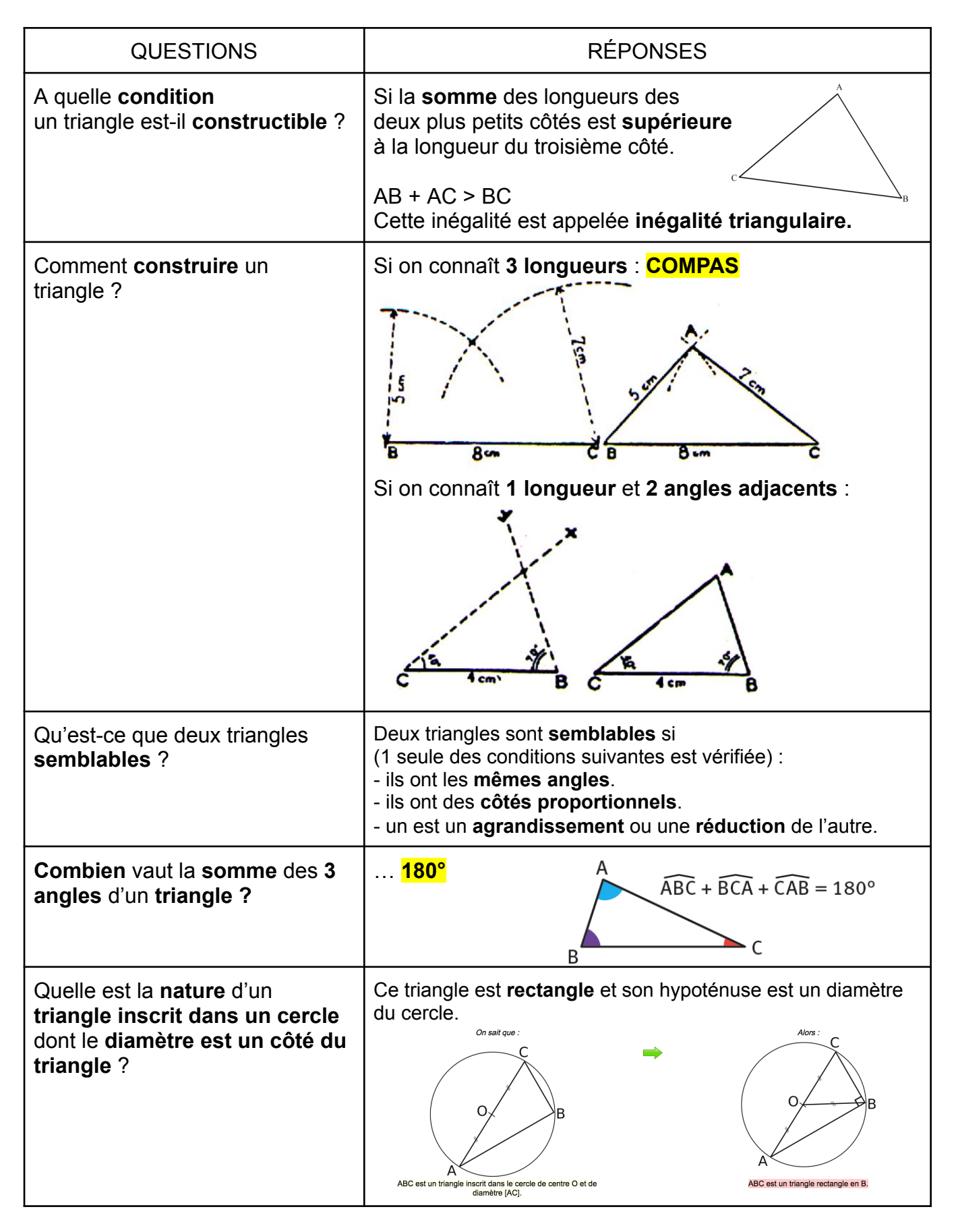

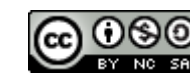

### <span id="page-3-0"></span>**PARALLÉLOGRAMMES : Définition et parallélogrammes particuliers**

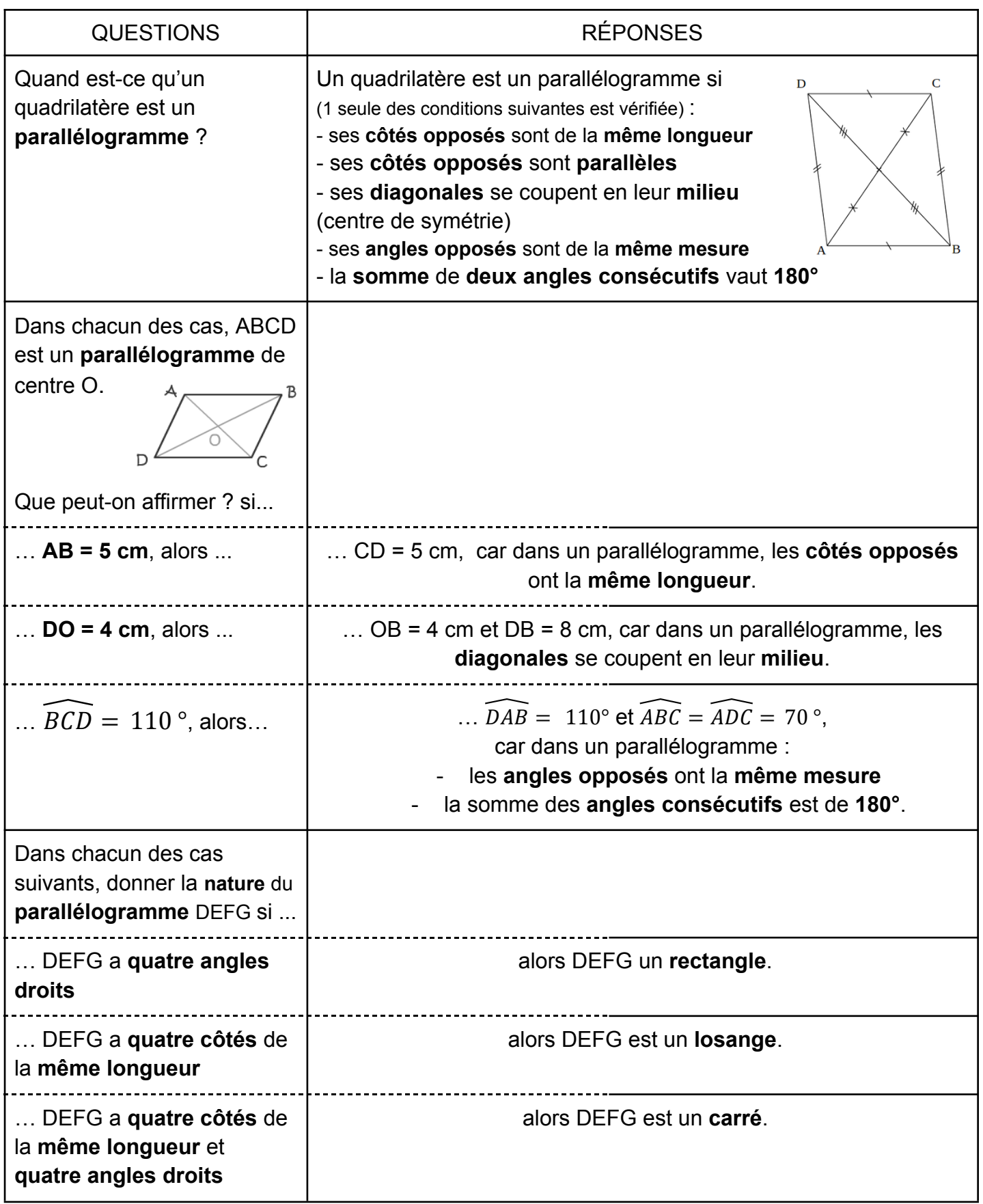

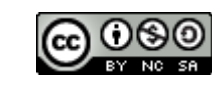

# **ÉQUIDISTANCE : Médiatrice et cercle circonscrit**

<span id="page-4-0"></span>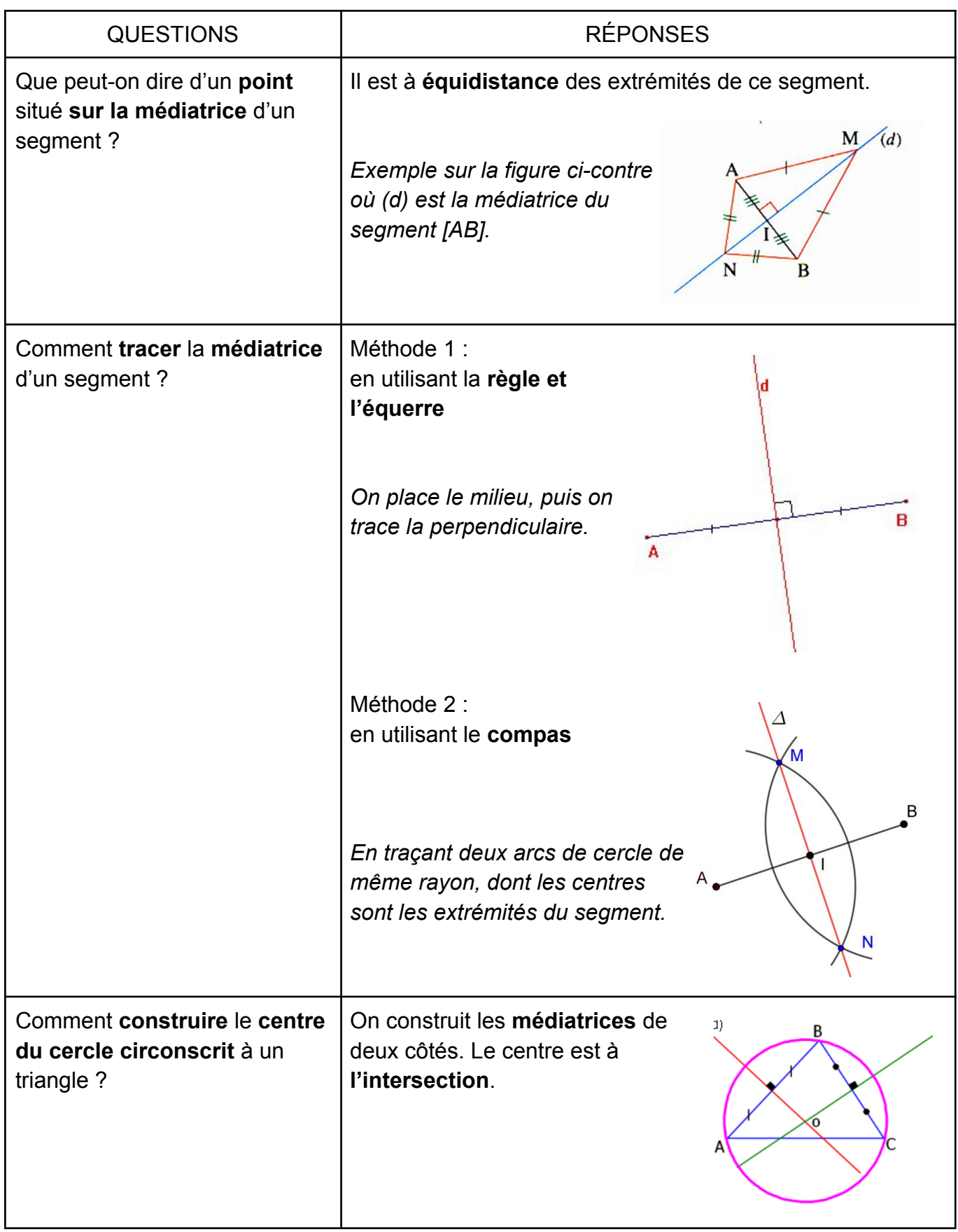

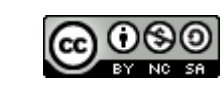

#### FICHE DE COURS : À MÉMORISER **THÉORÈME DE PYTHAGORE**

<span id="page-5-0"></span>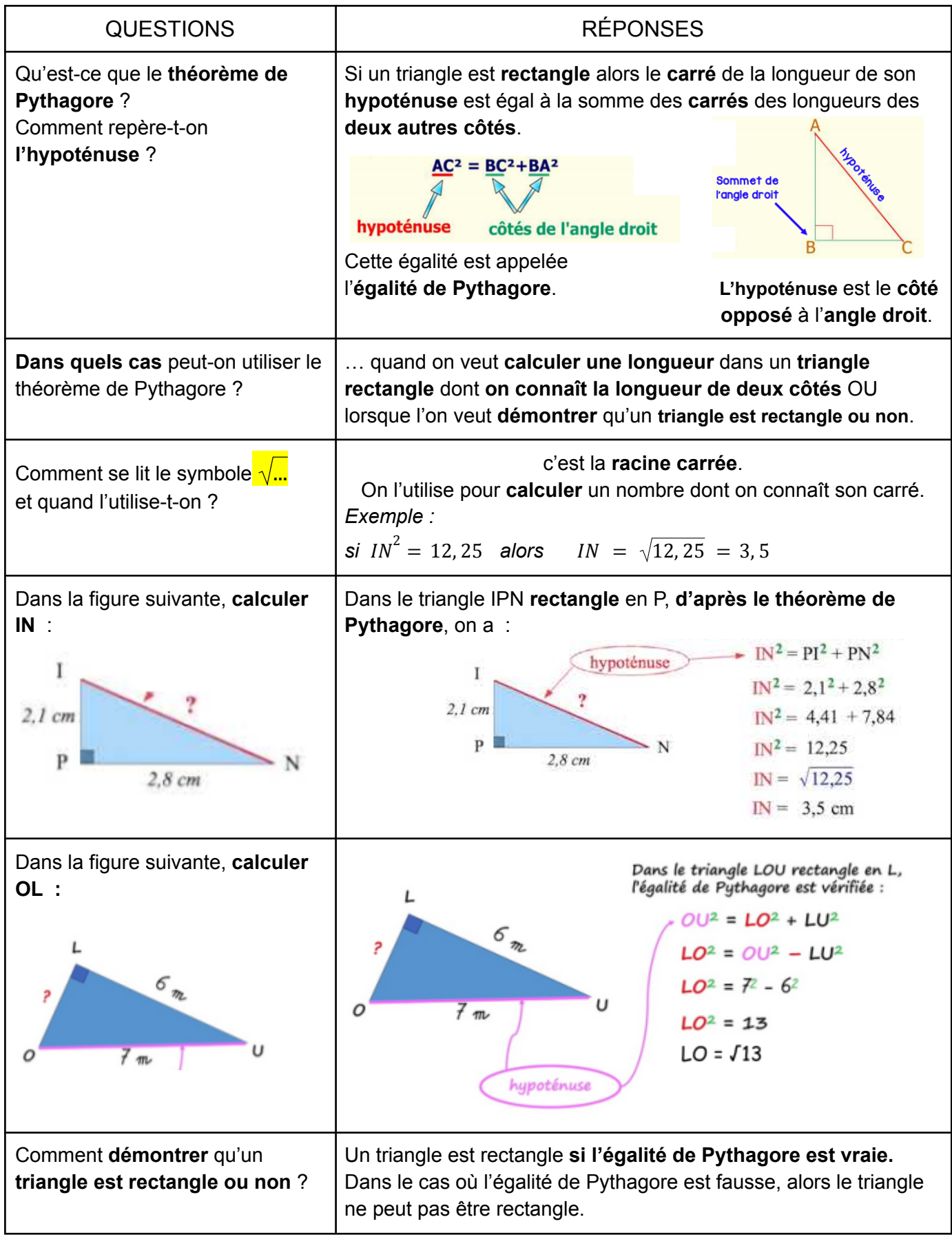

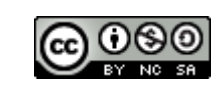

#### FICHE DE COURS : À MÉMORISER **THEOREME DE THALES**

<span id="page-6-0"></span>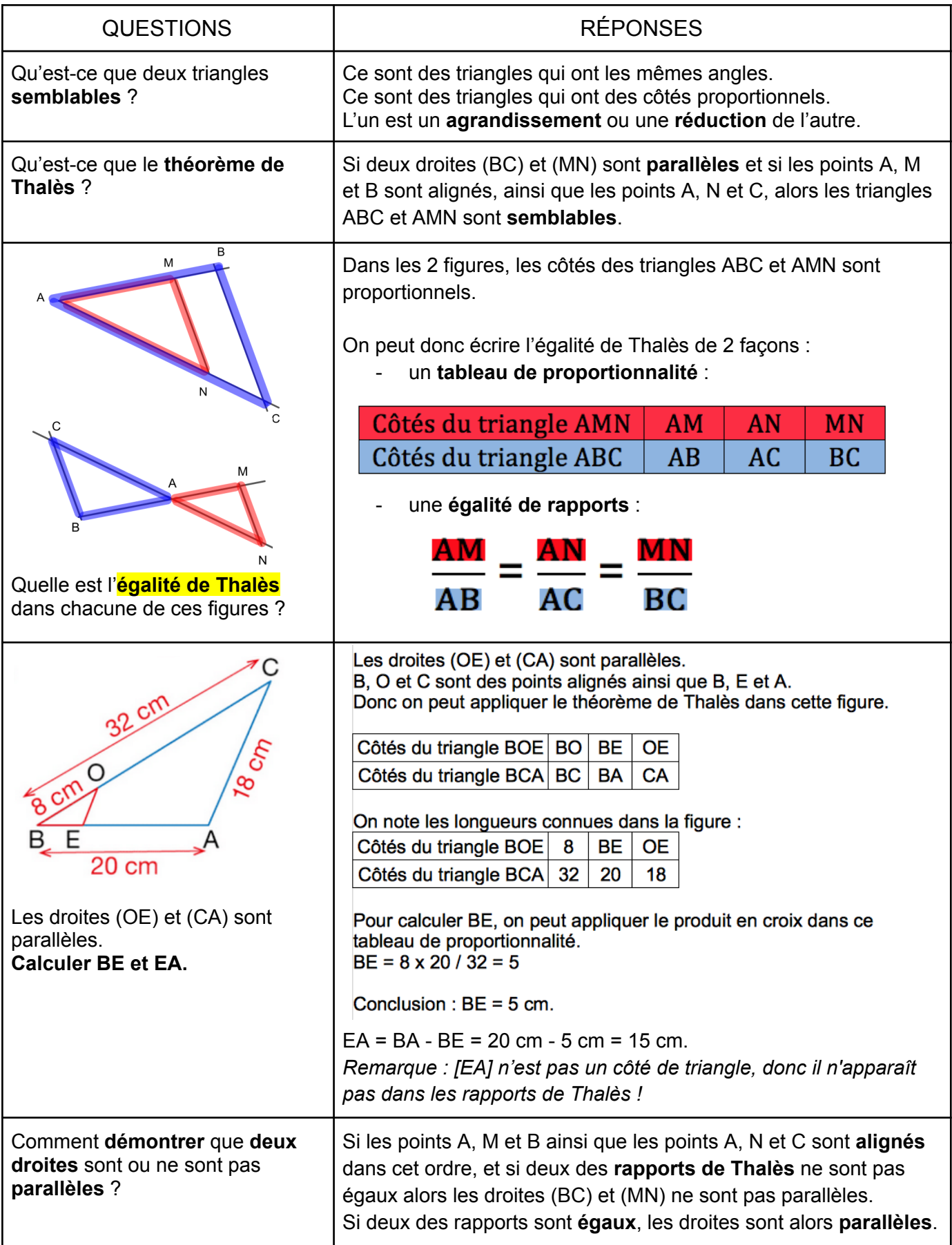

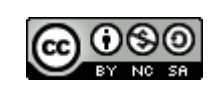

# <span id="page-7-0"></span>**TRIGONOMÉTRIE (Cosinus Sinus Tangente) : Calculs de longueurs et d'angles**

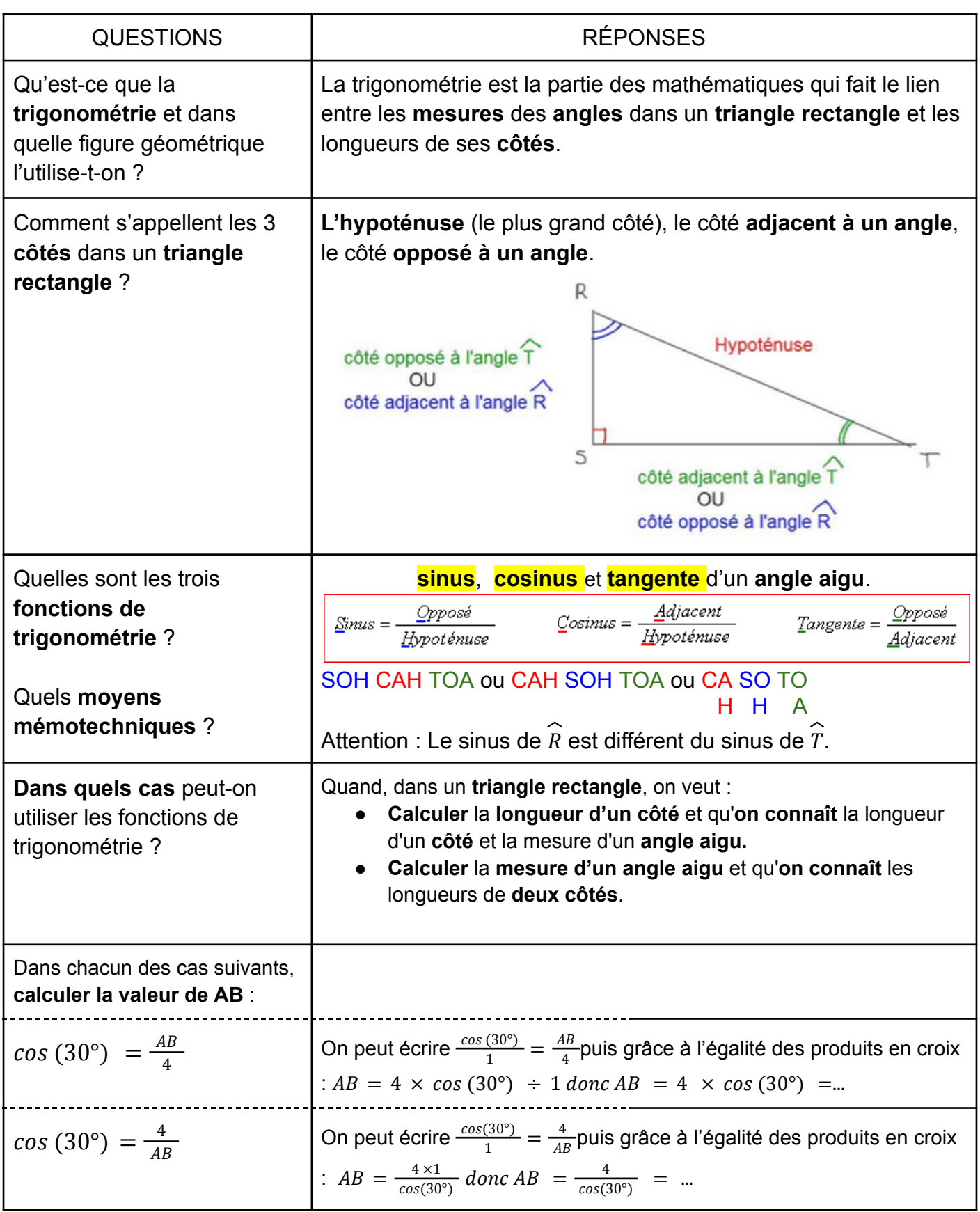

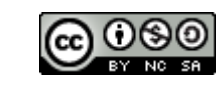

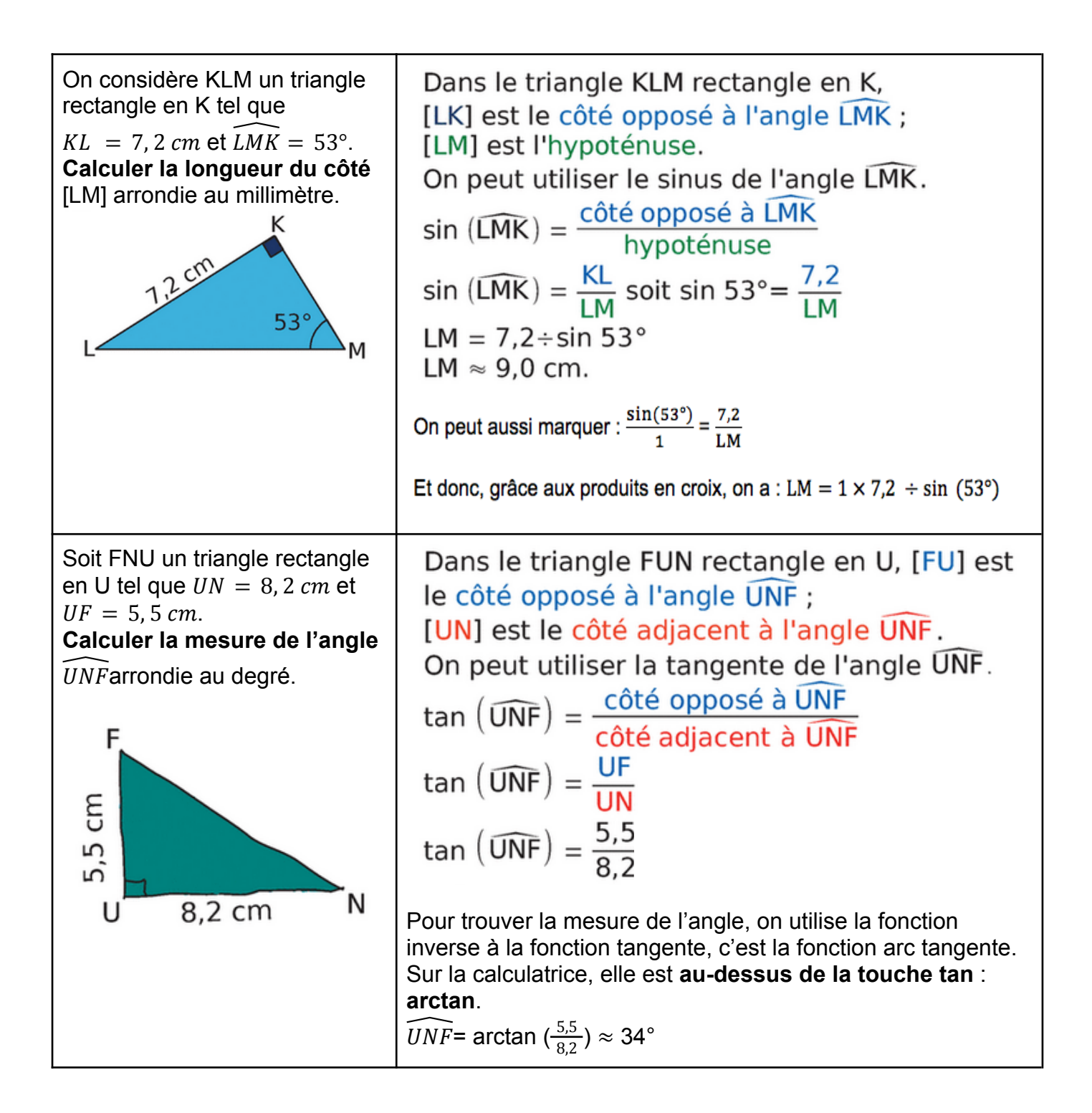

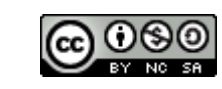

#### <span id="page-9-0"></span>**TRANSFORMATIONS : Translation, rotation, symétries axiale et centrale**

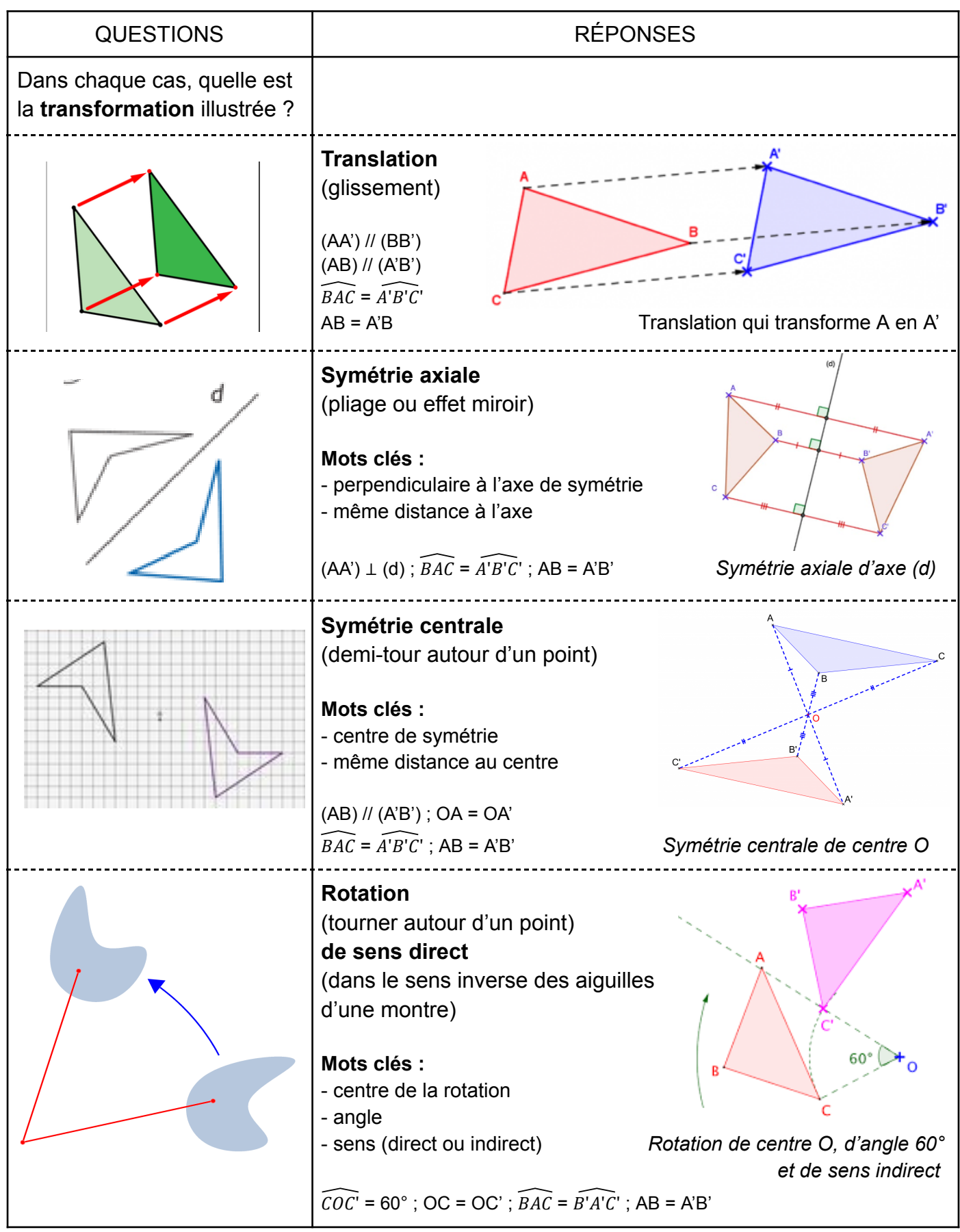

FICHE DE COURS : À MÉMORISER

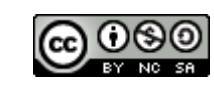

#### **TRANSFORMATIONS : Homothétie**

<span id="page-10-0"></span>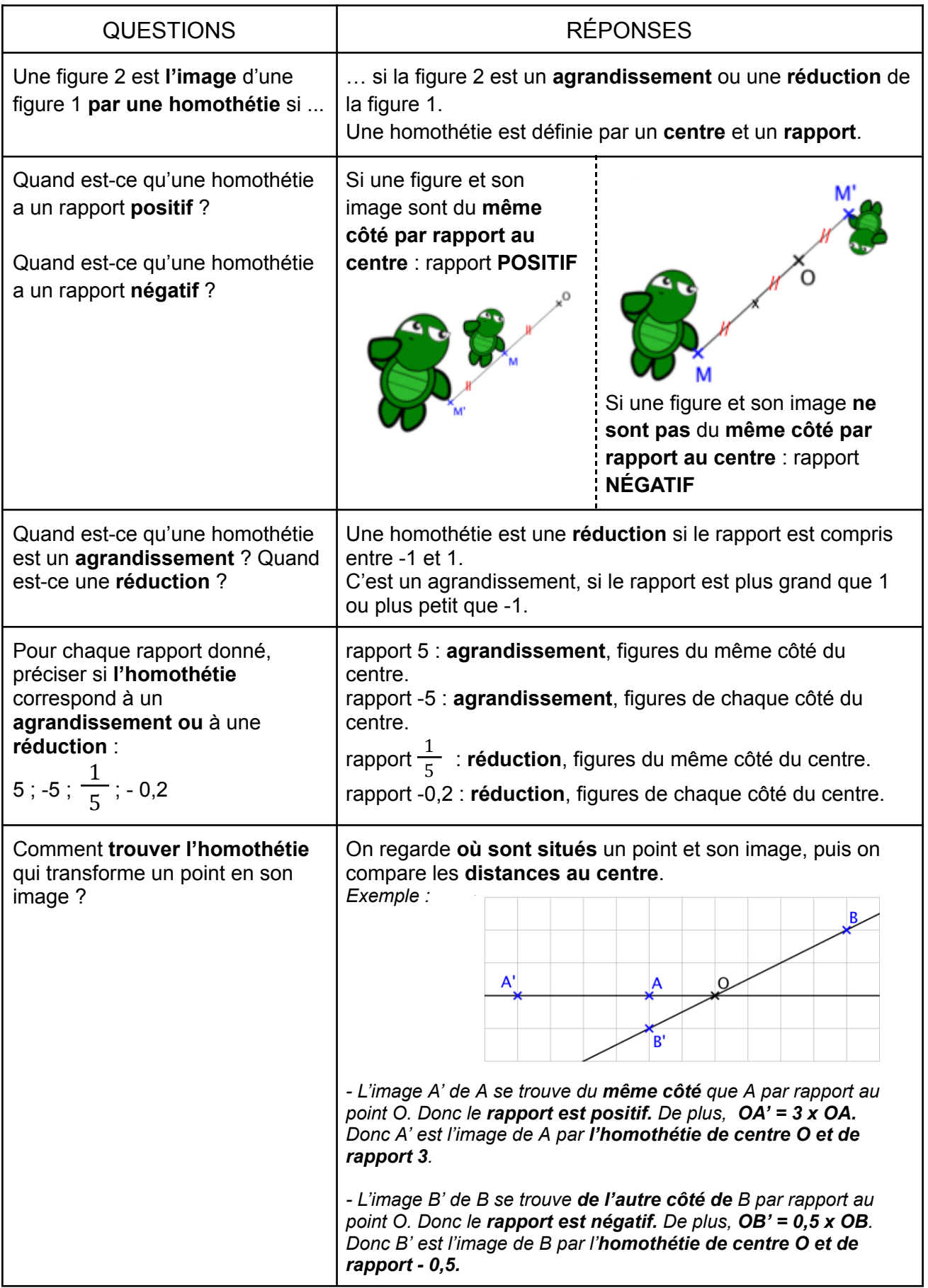

#### <span id="page-11-1"></span><span id="page-11-0"></span>FICHE DE COURS : À MÉMORISER **TRANSFORMATIONS : Effets sur les figures (longueurs, aires, volumes)**

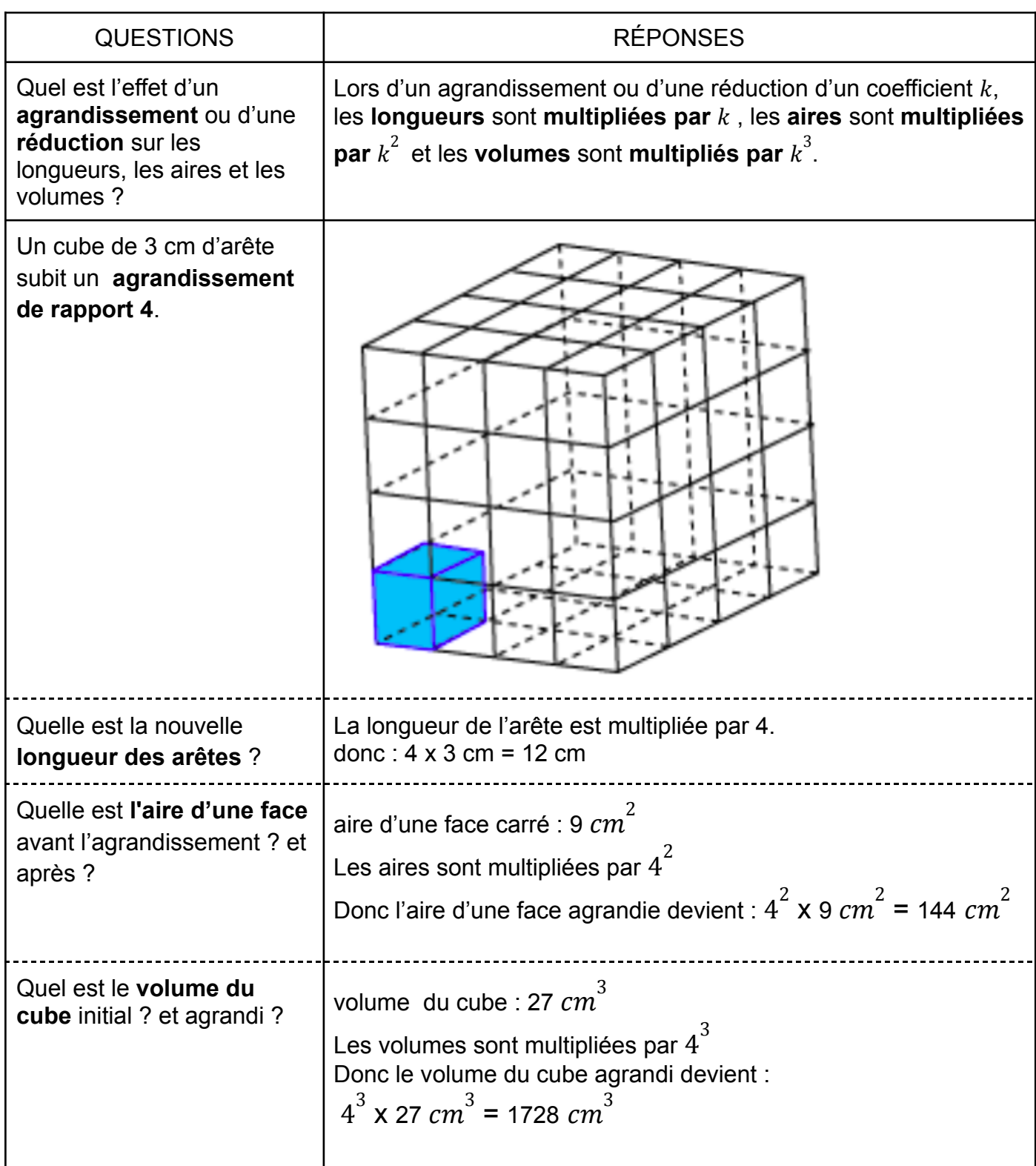

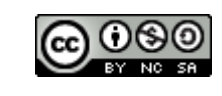

# <span id="page-12-0"></span>**PÉRIMÈTRES ET AIRES : Périmètre et aire d'un carré, d'un rectangle et d'un triangle, périmètre du cercle et aire du disque**

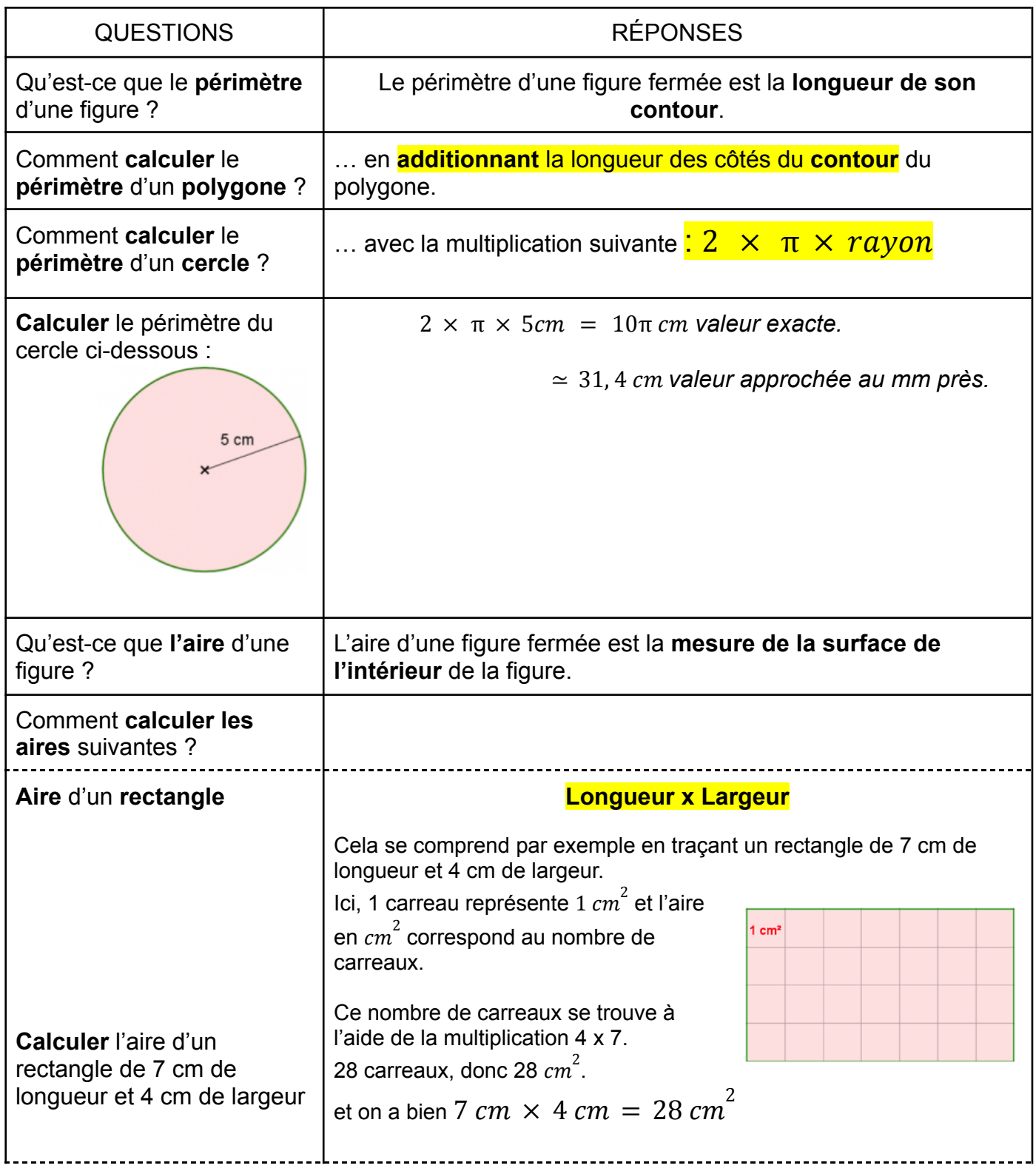

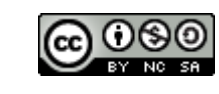

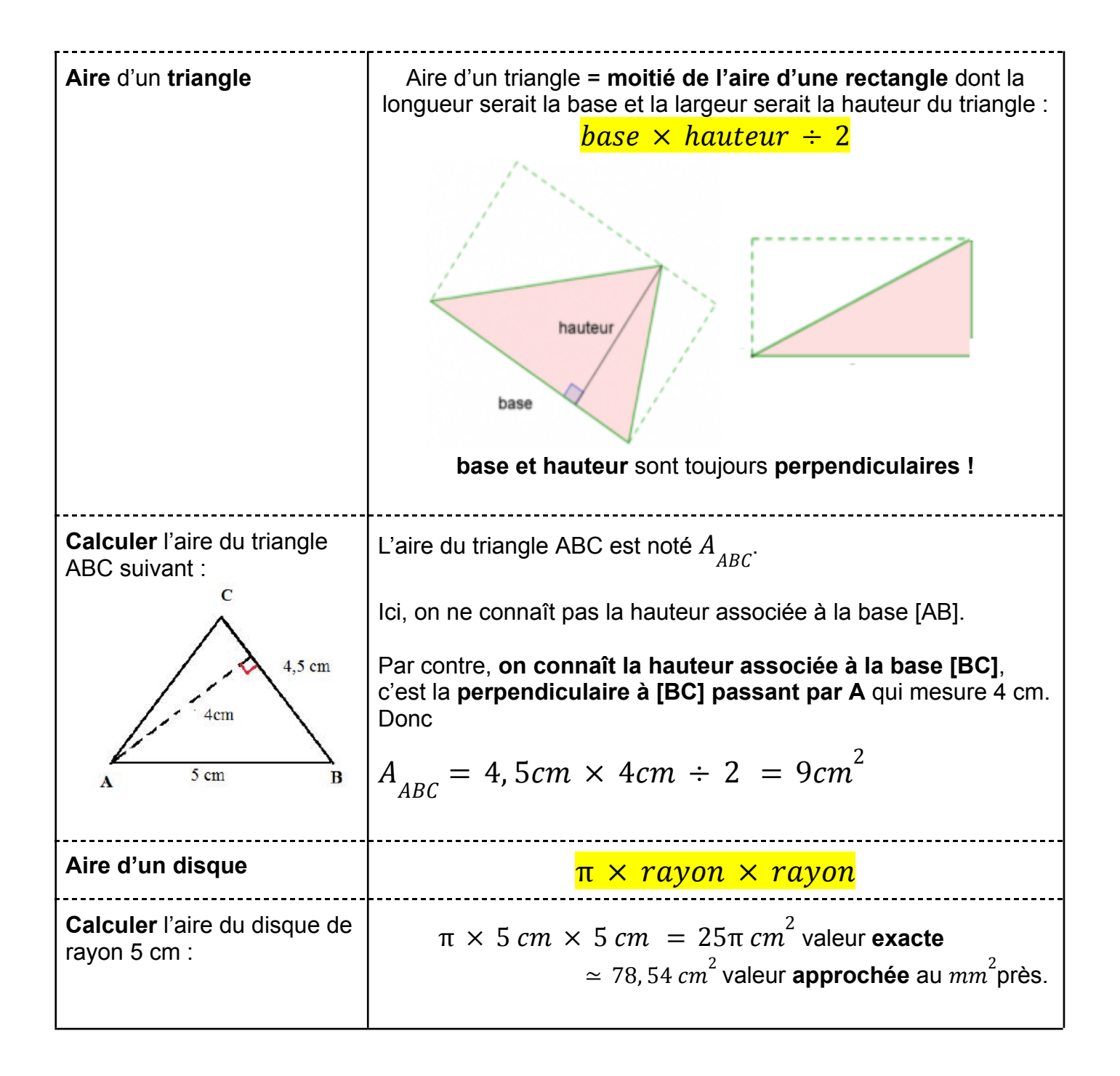

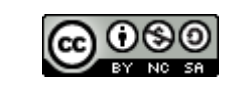

#### <span id="page-14-0"></span>**SOLIDES ET VOLUMES : Nature, principales caractéristiques et volume**

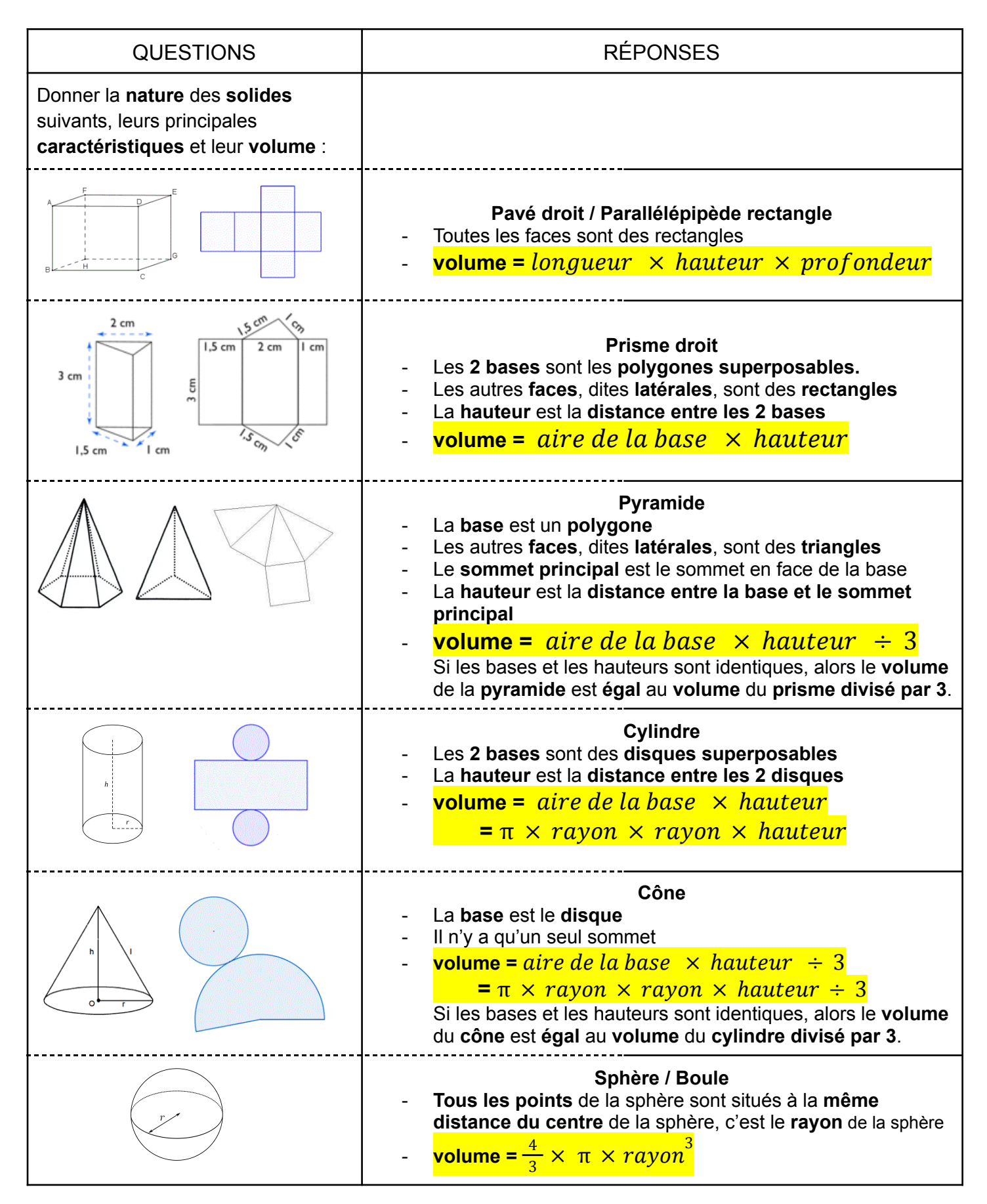

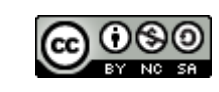

# <span id="page-15-0"></span>**NOMBRES ENTIERS : Division euclidienne, multiples, diviseurs, nombres premiers, décomposition en produit de nombres premiers**

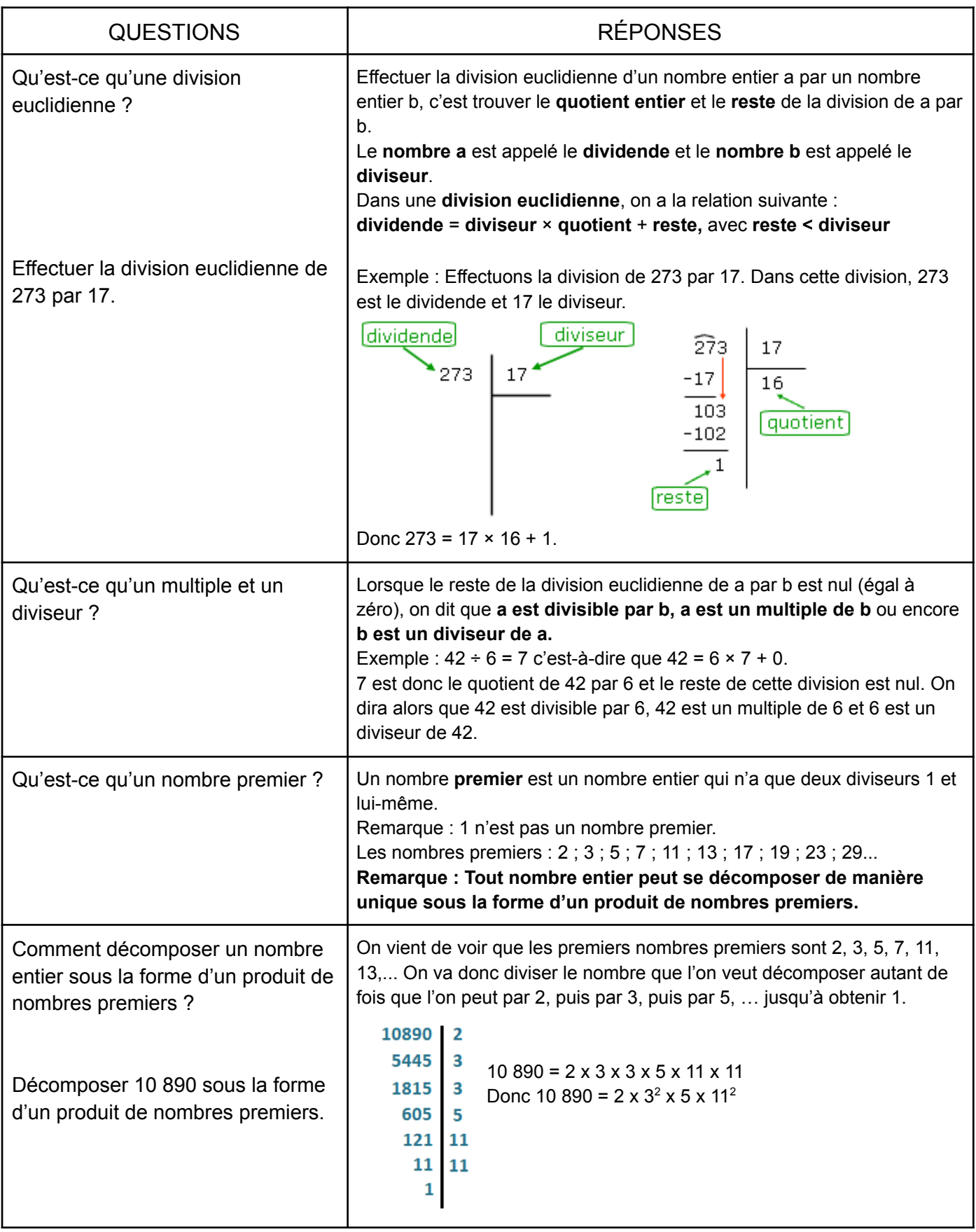

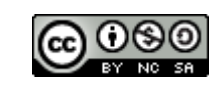

#### <span id="page-16-0"></span>**NOMBRES RELATIFS : Définition, comparaison, opérations et priorités**

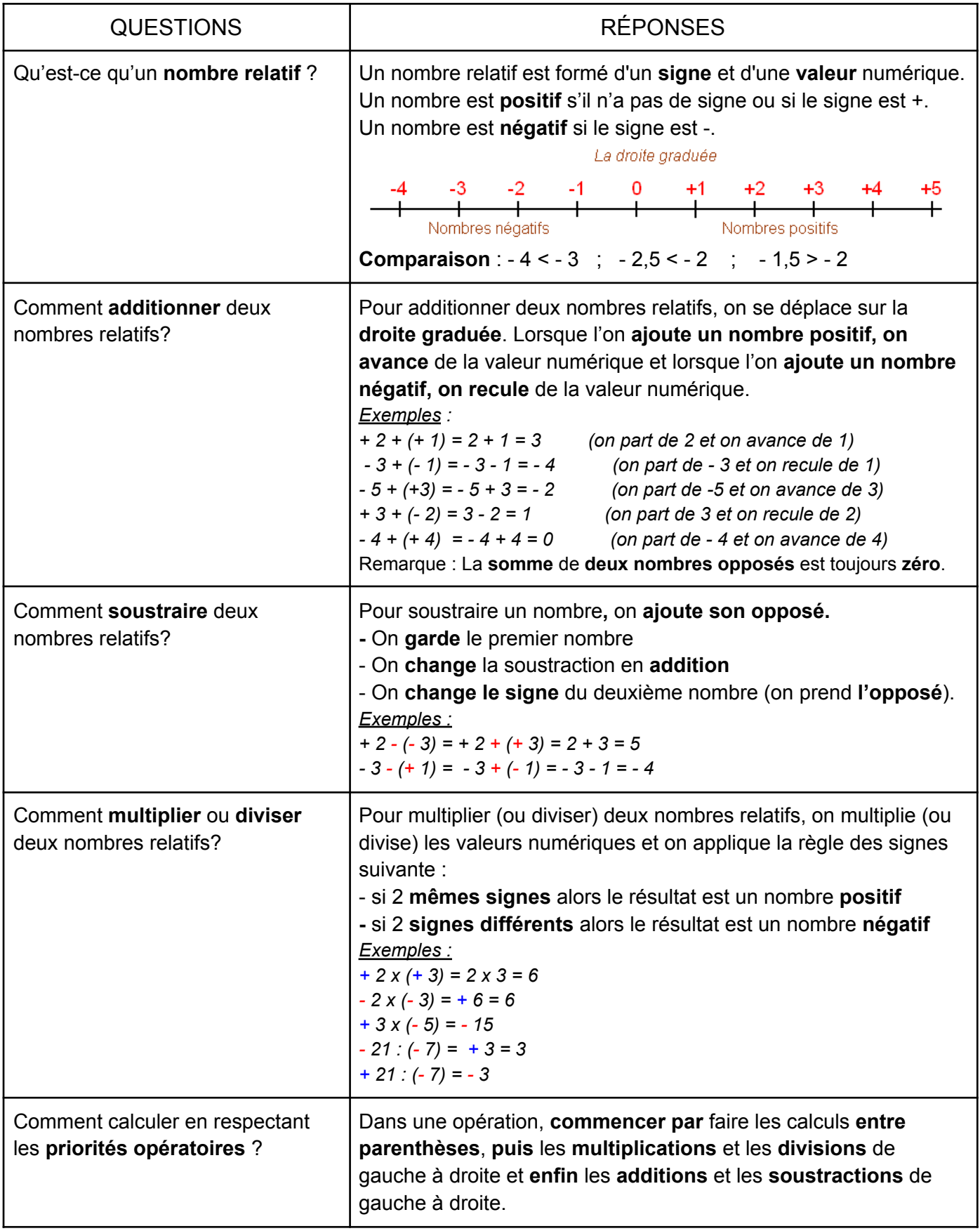

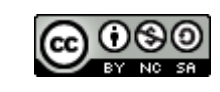

#### <span id="page-17-0"></span>FICHE DE COURS : À MÉMORISER **REPÉRAGE : Sur une droite, dans le plan et sur la sphère**

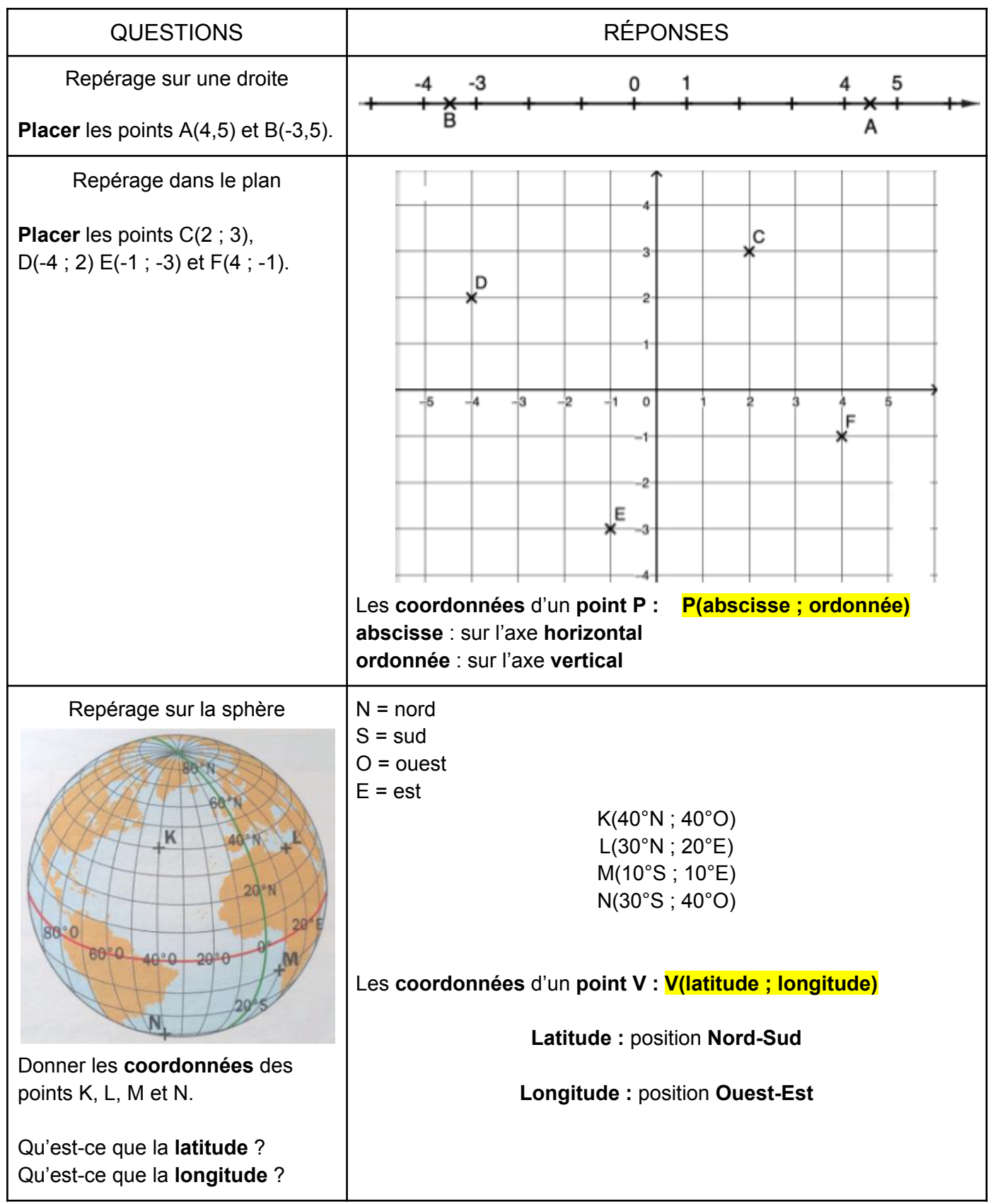

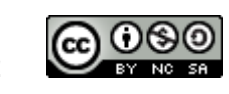

### <span id="page-18-0"></span>**PROPORTIONNALITÉ : Définition, représentation et calculs (retour à l'unité, coefficient de proportionnalité et produit en croix) ; échelles**

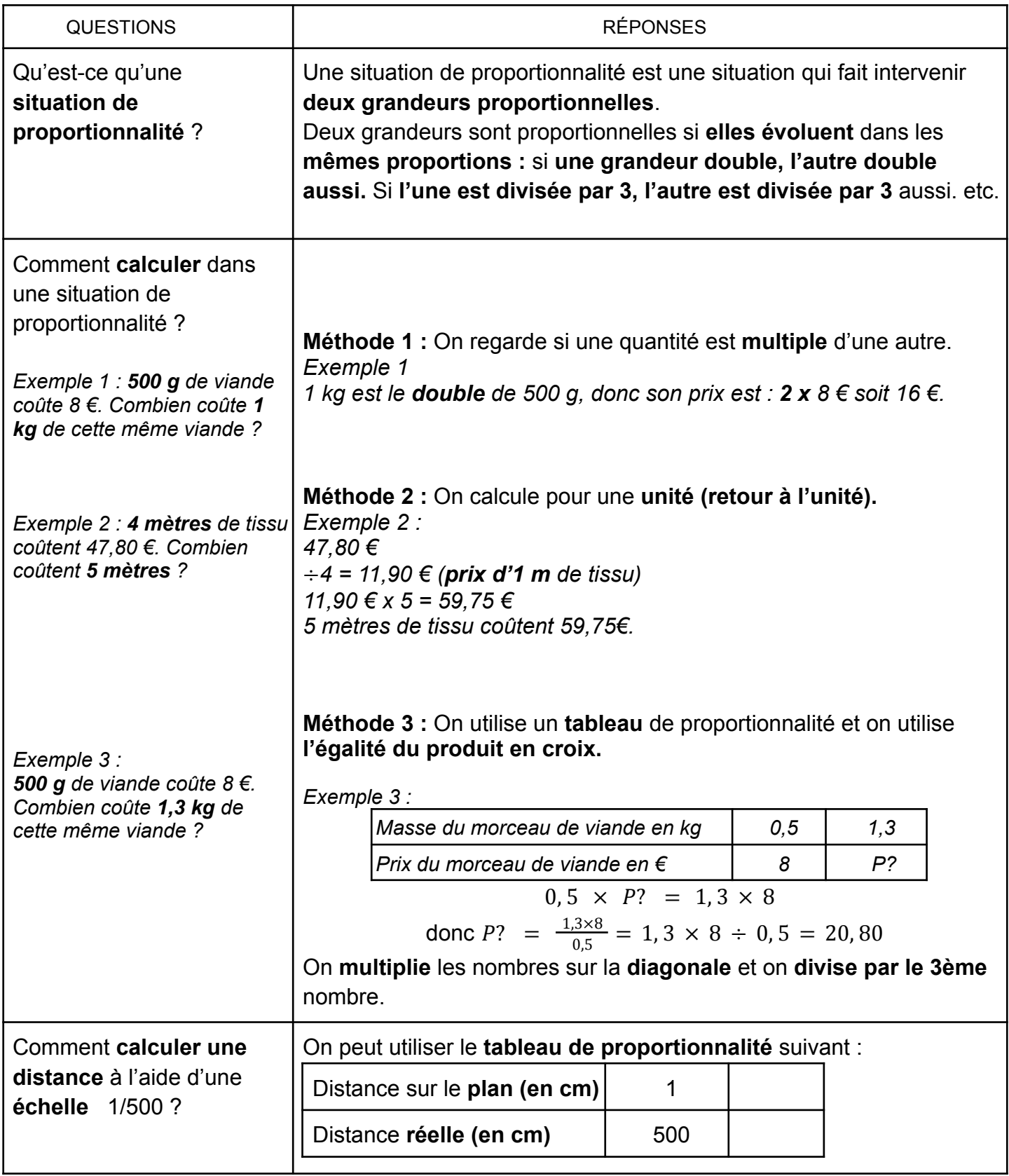

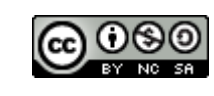

#### FICHE DE COURS : À MÉMORISER **PROPORTIONNALITÉ (suite)**

<span id="page-19-0"></span>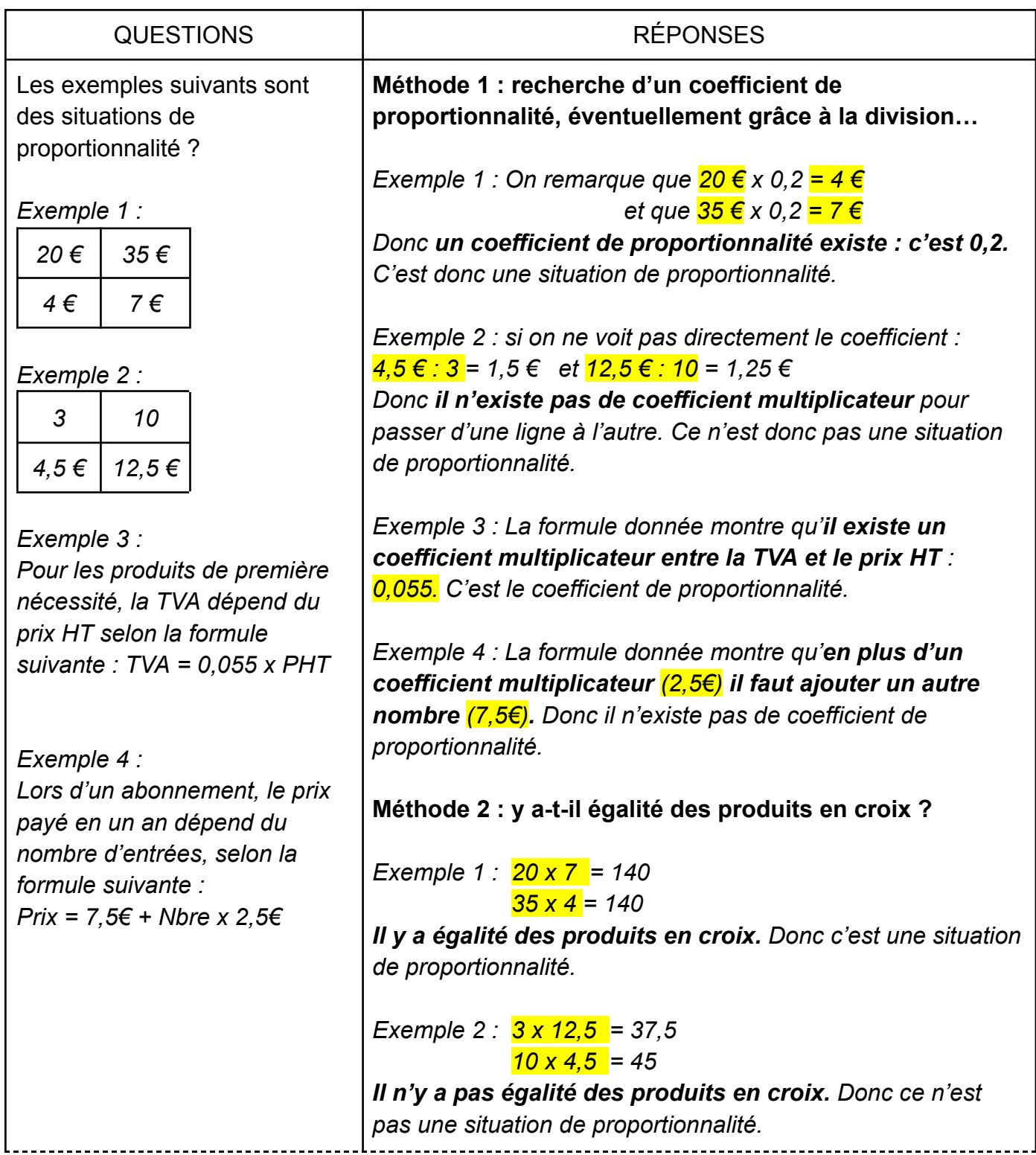

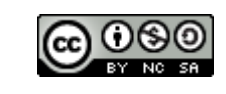

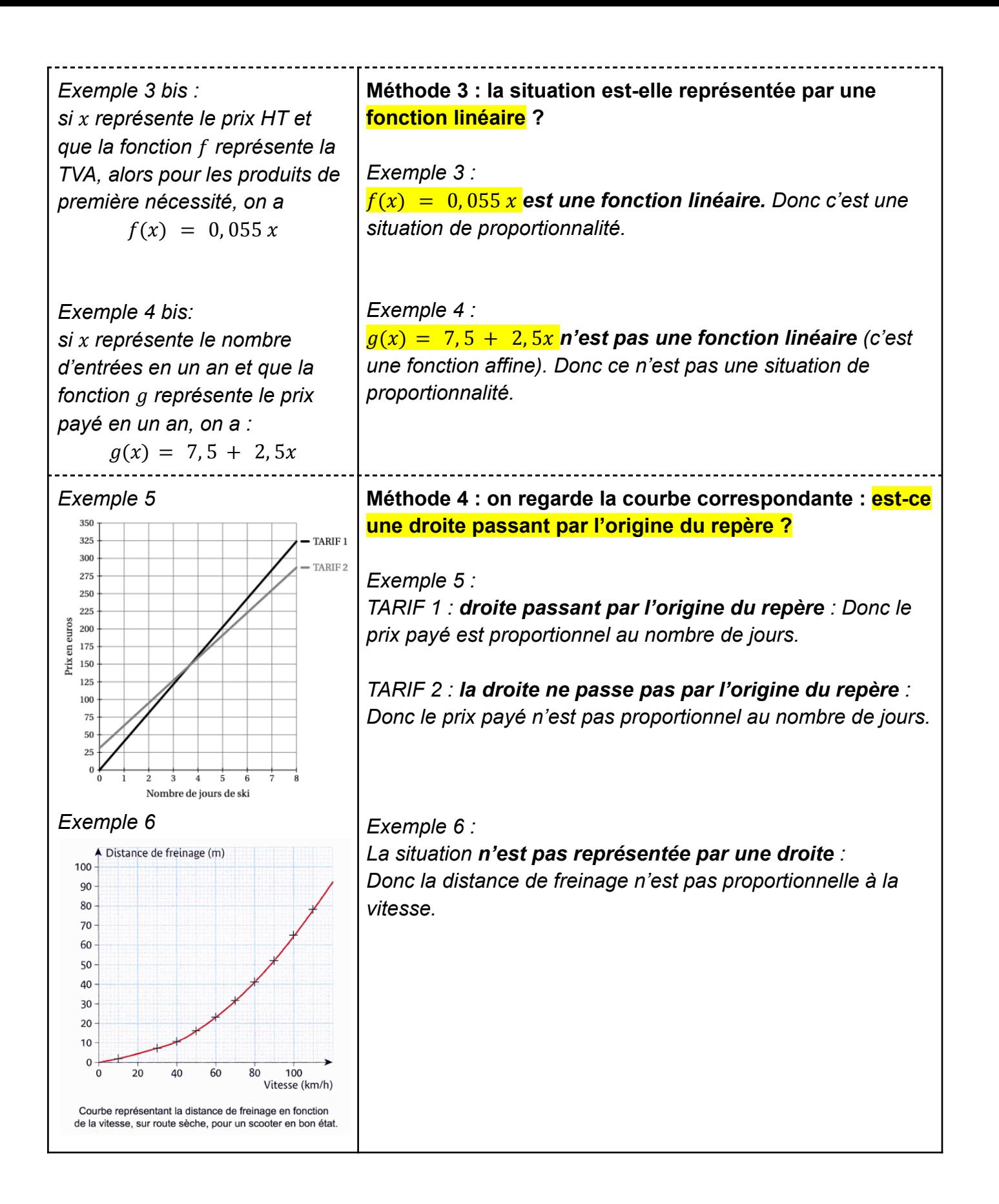

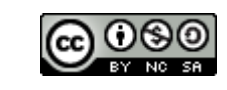

#### **POURCENTAGES**

<span id="page-21-0"></span>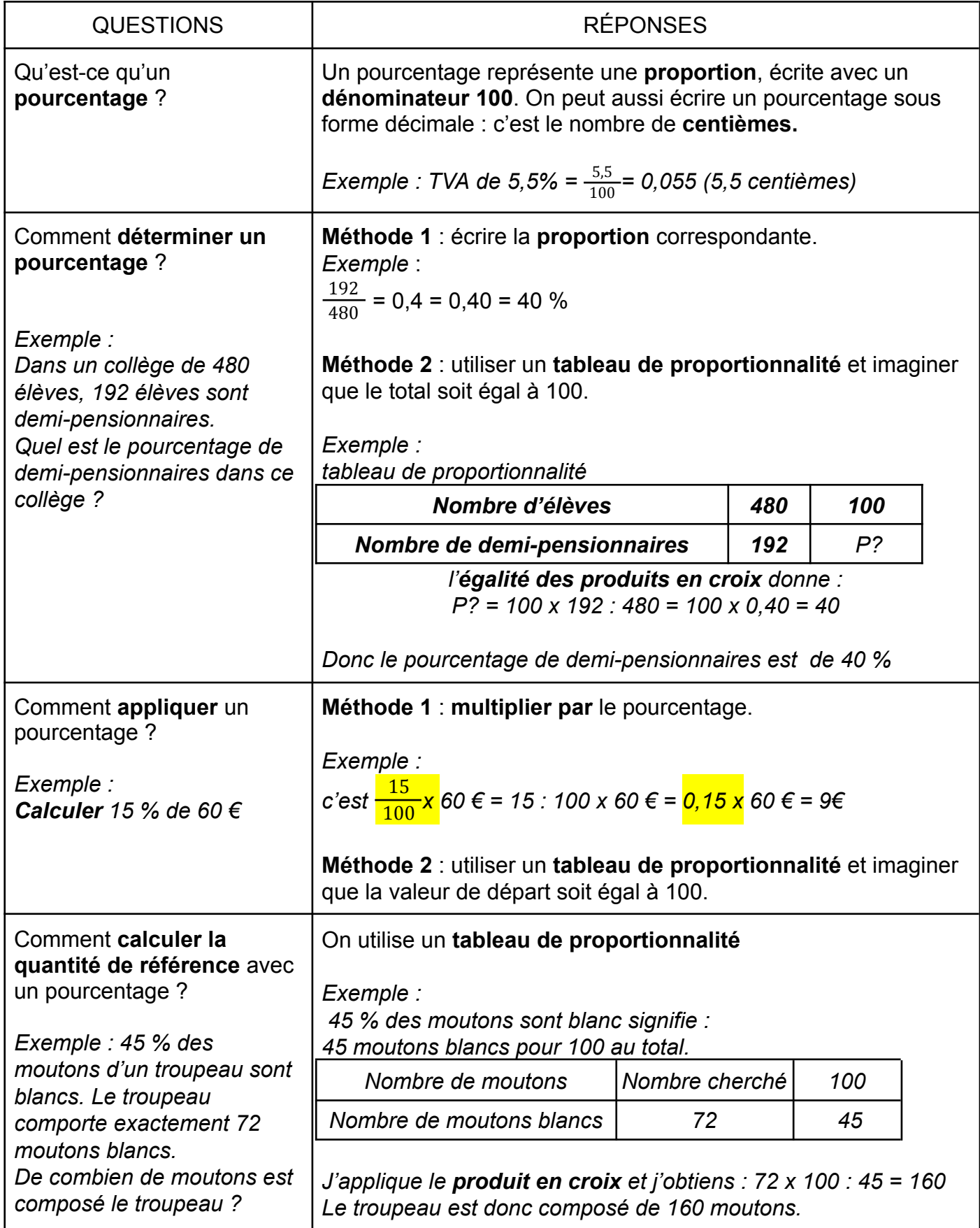

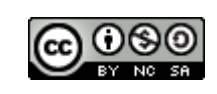

## <span id="page-22-0"></span>**PUISSANCES : Définition, calculer, écritures décimale et scientifique ; préfixes**

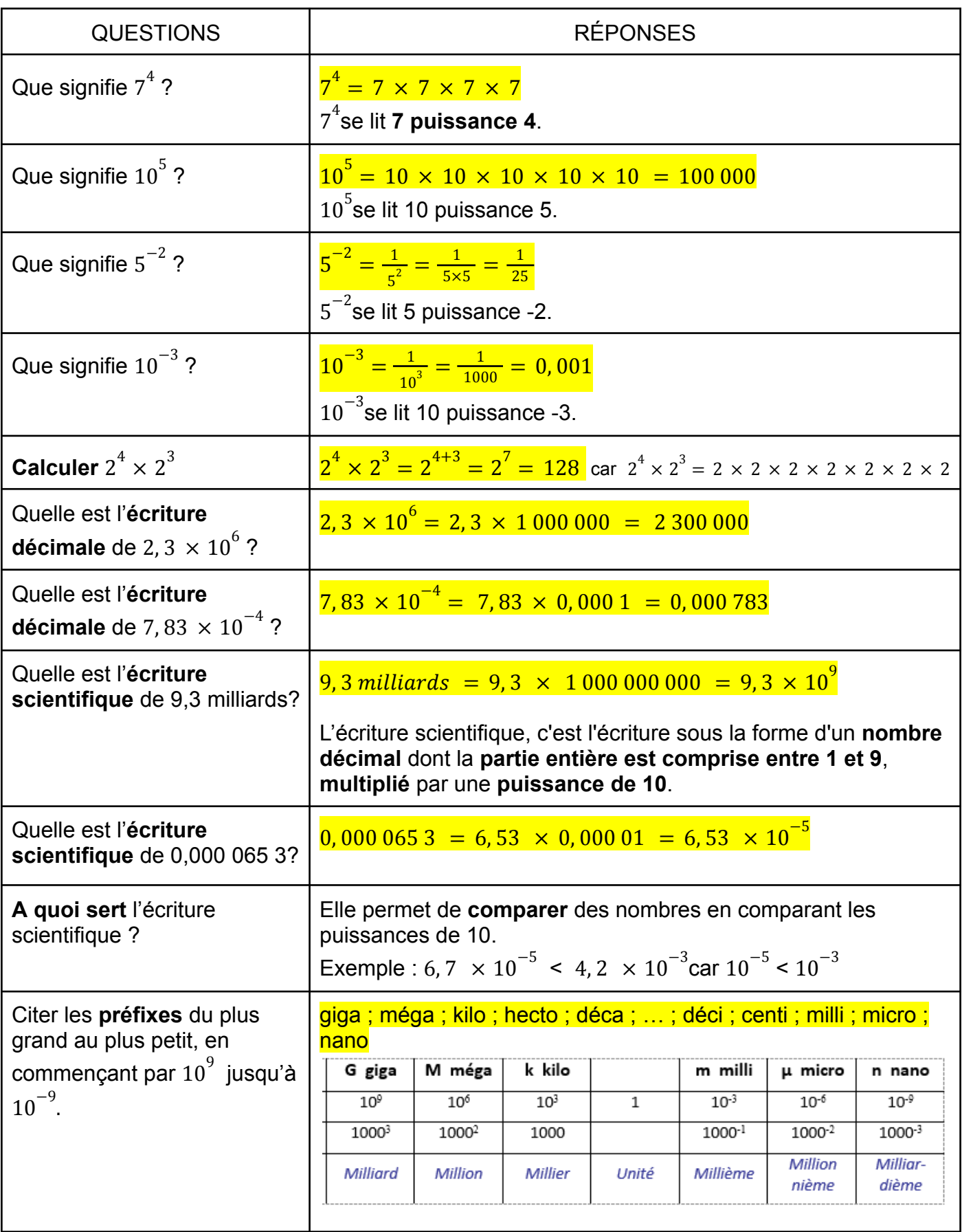

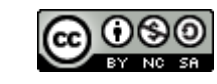

# <span id="page-23-0"></span>**FRACTIONS : Fractions égales, comparer, calculer, fraction irréductible (décomposition en produits de facteurs premiers) et ratio ; Vitesse moyenne**

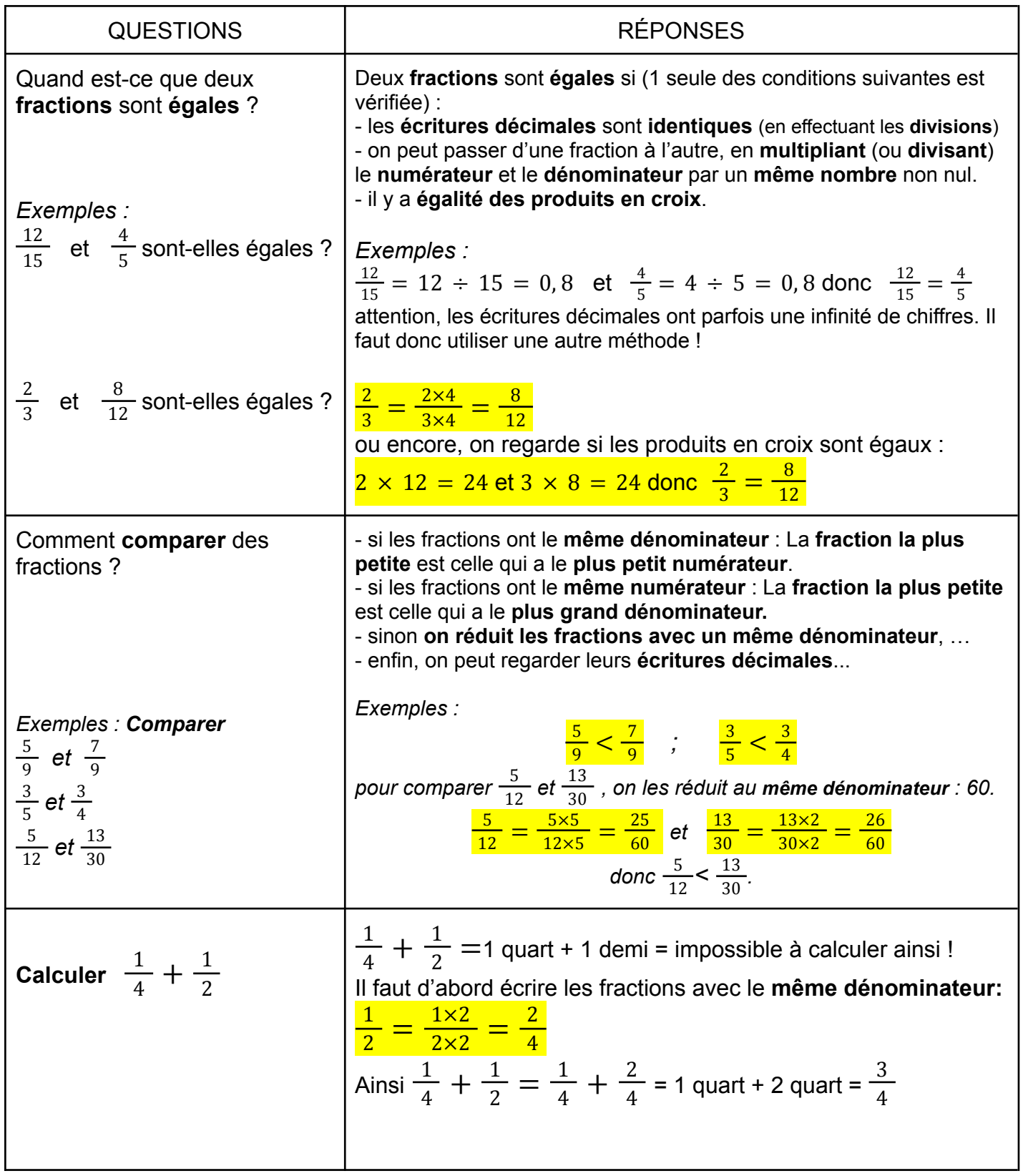

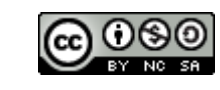

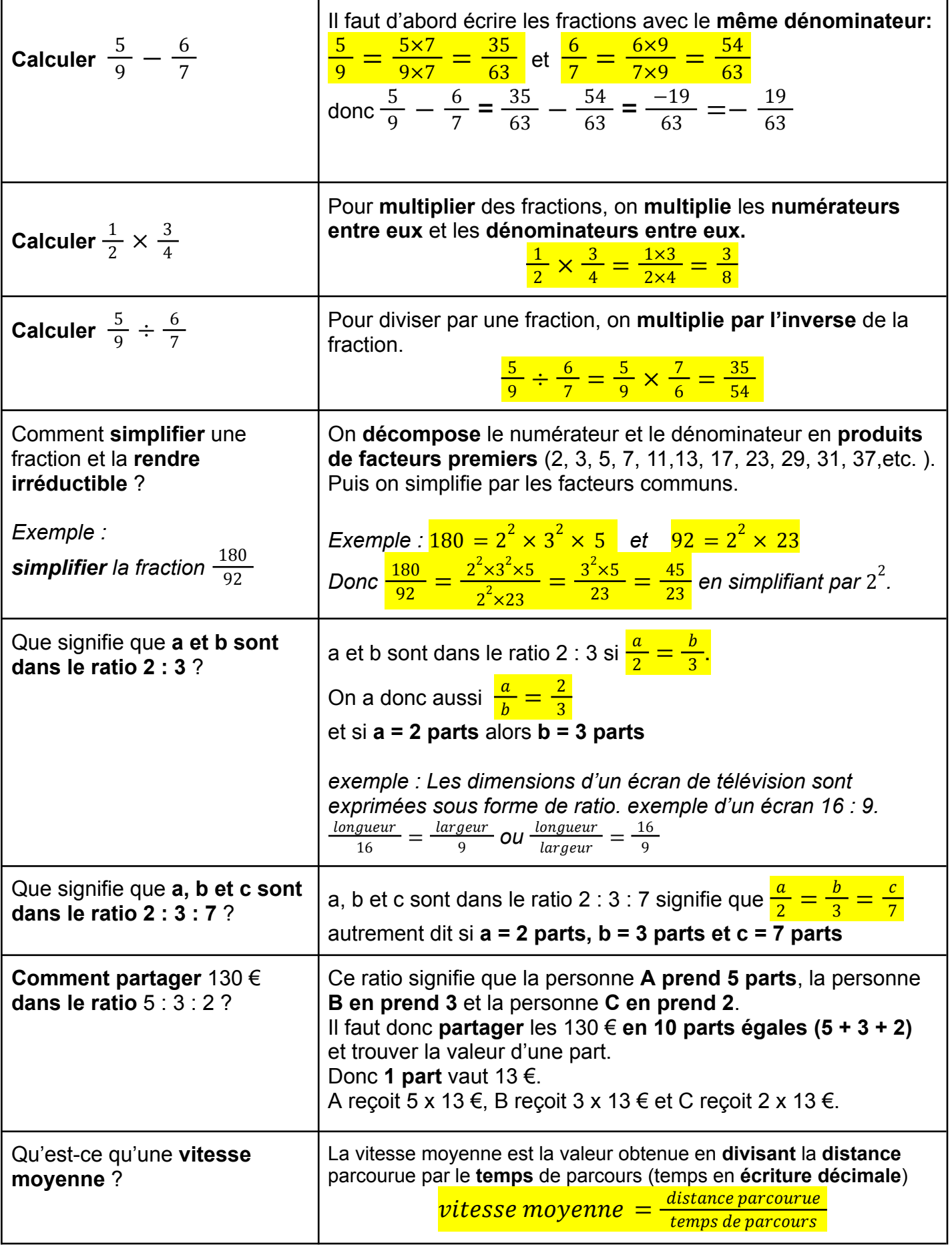

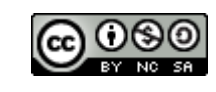

# <span id="page-25-0"></span>**CALCUL LITTÉRAL : Supprimer le signe "x", réduire, développer et factoriser**

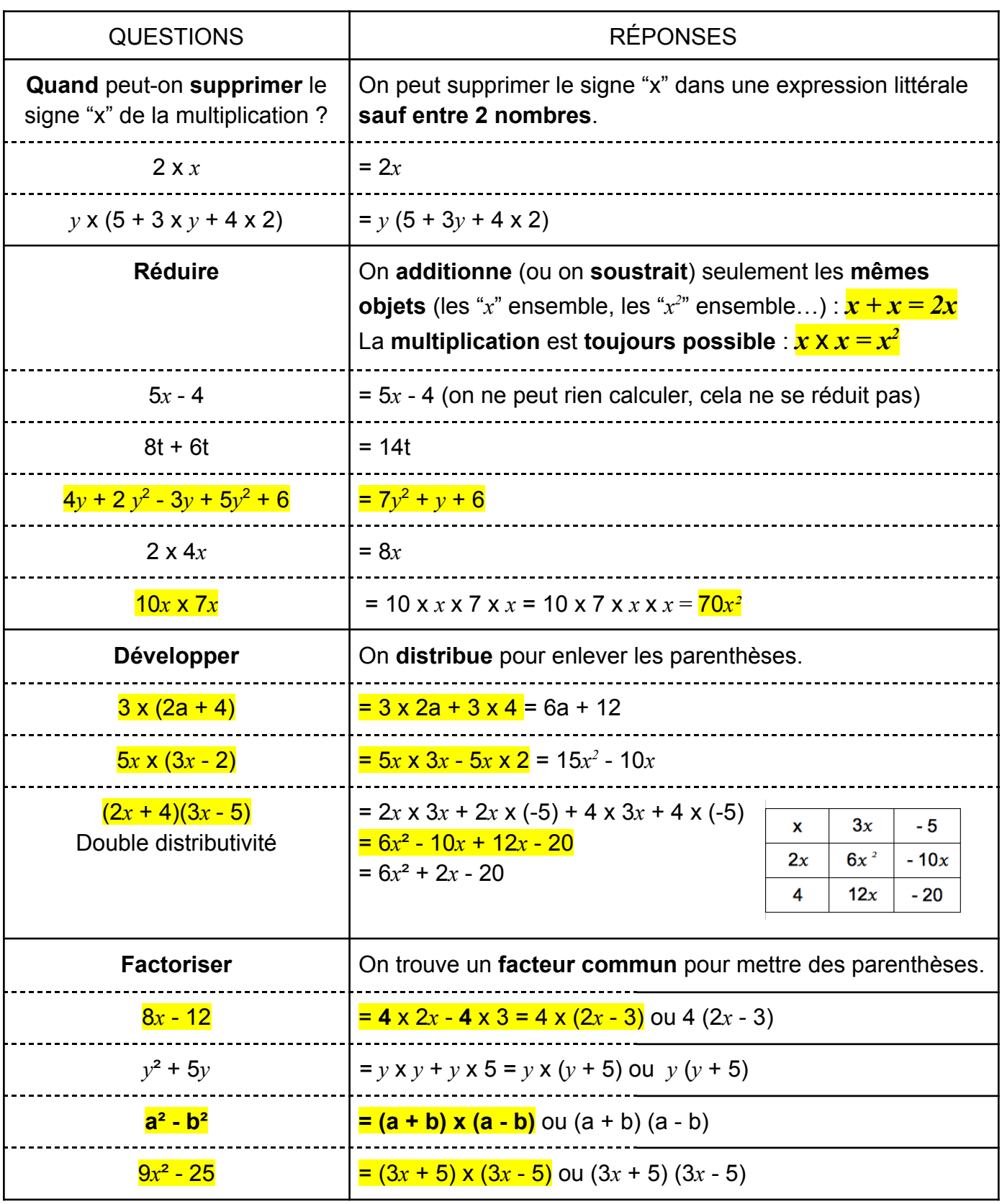

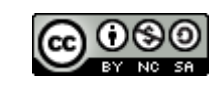

# <span id="page-26-0"></span>**CALCUL LITTÉRAL : Exprimer en fonction de x, substituer une lettre par une valeur, tester une égalité et résoudre une équation**

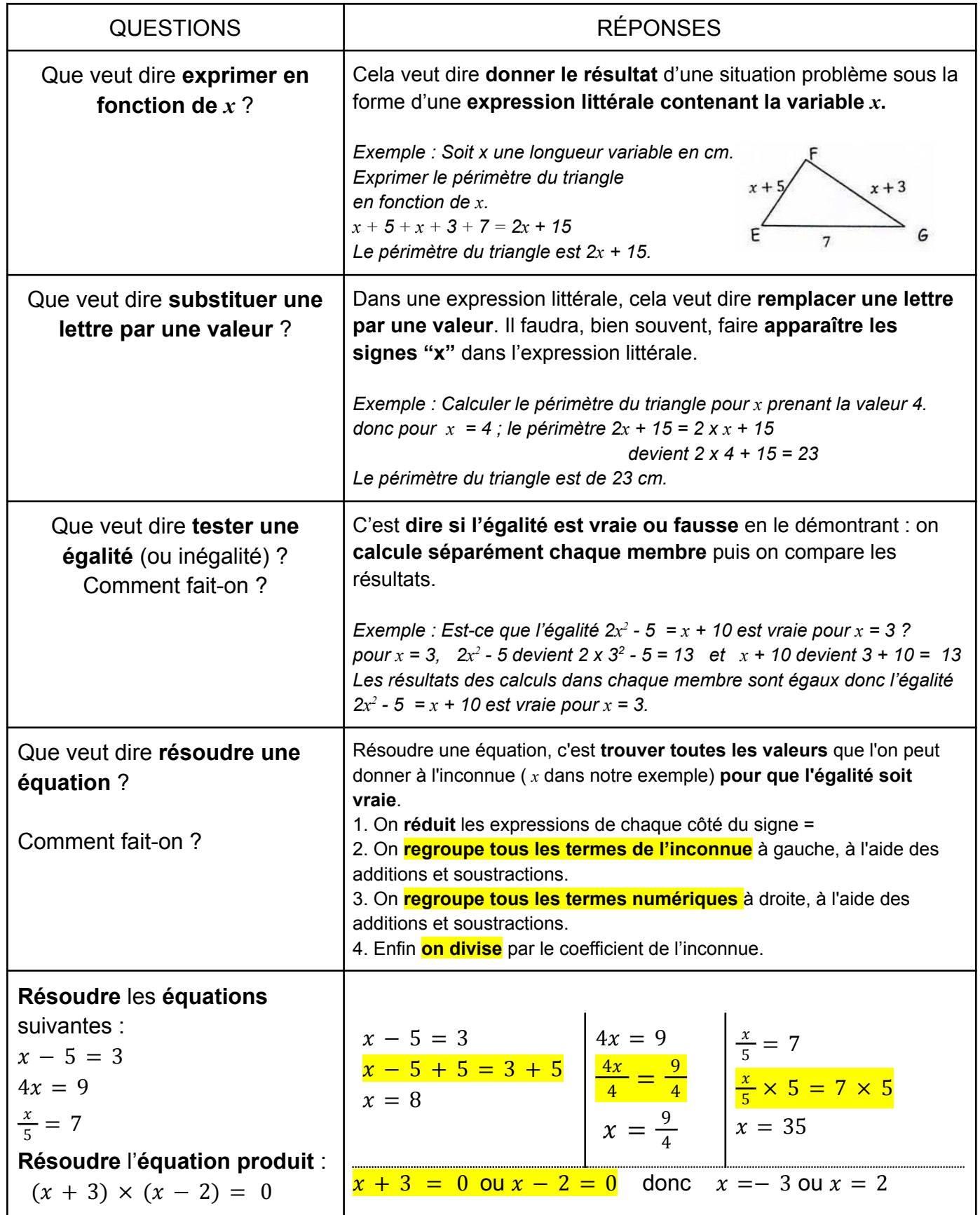

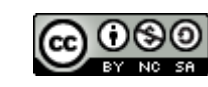

### <span id="page-27-0"></span>**FONCTIONS : Images et antécédents ; tableau, courbe et formule ; fonctions affines et linéaires**

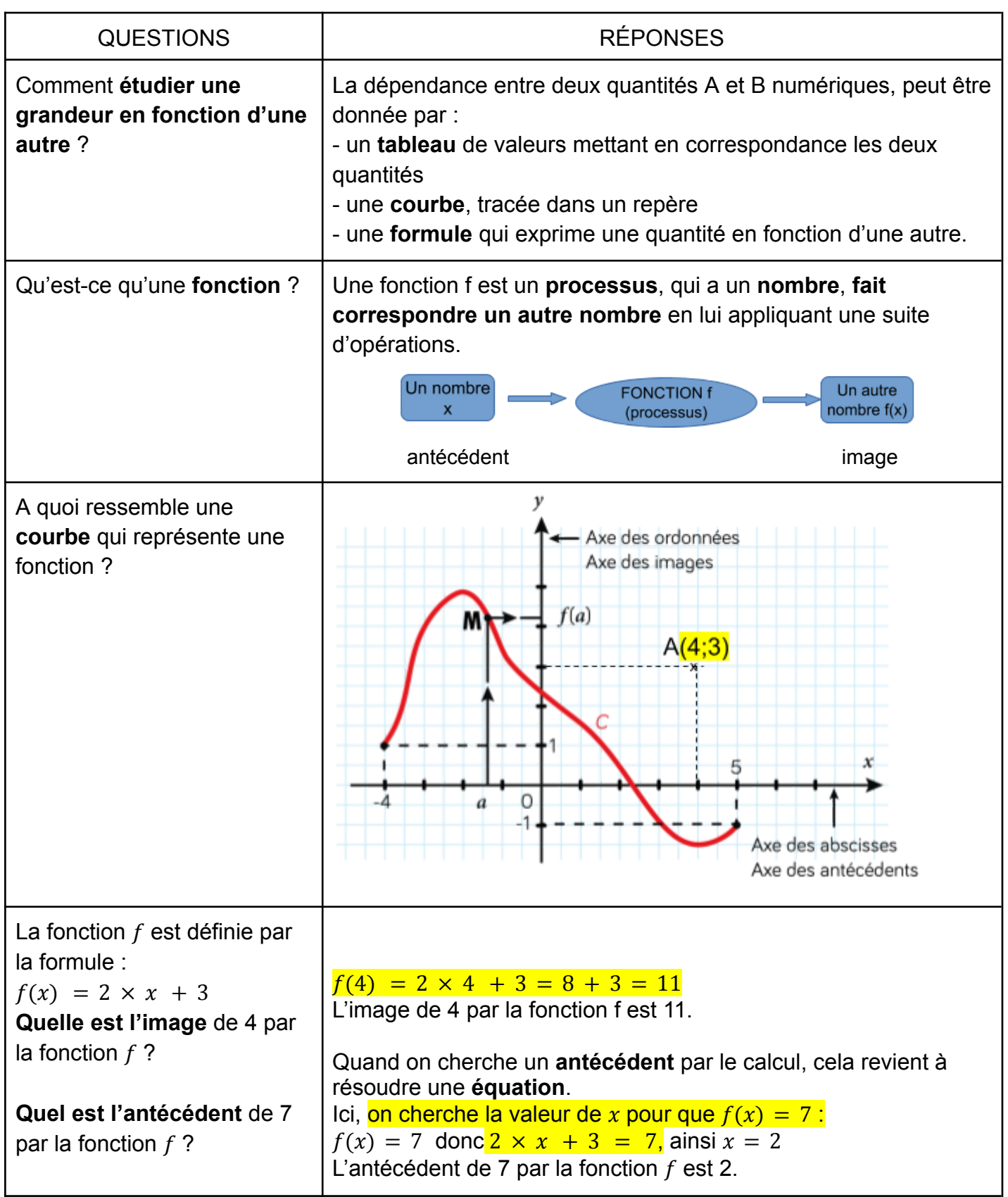

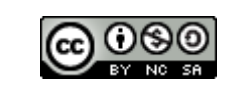

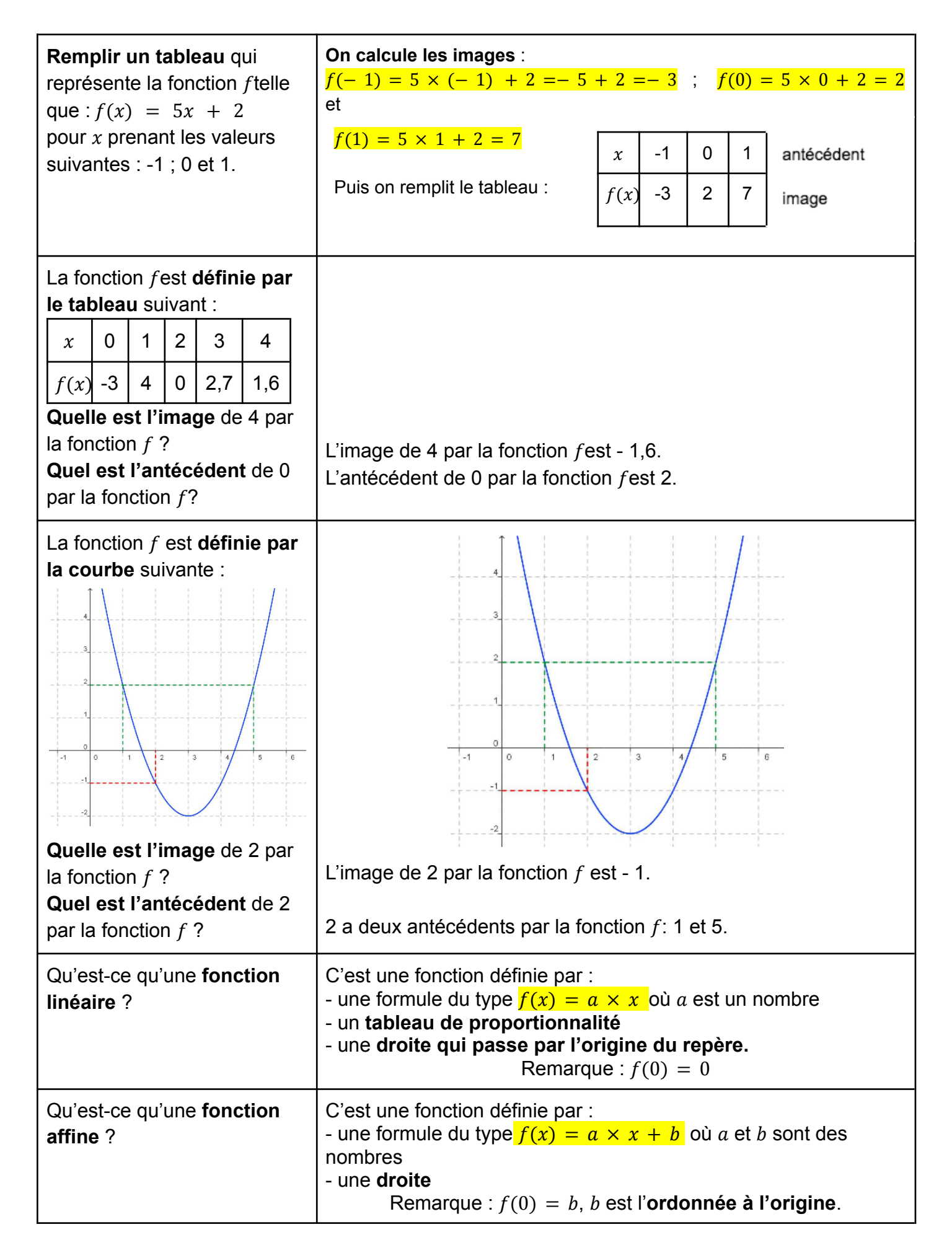

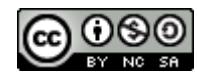

#### <span id="page-29-0"></span>**STATISTIQUES : Effectif, fréquence, étendue, moyenne et médiane**

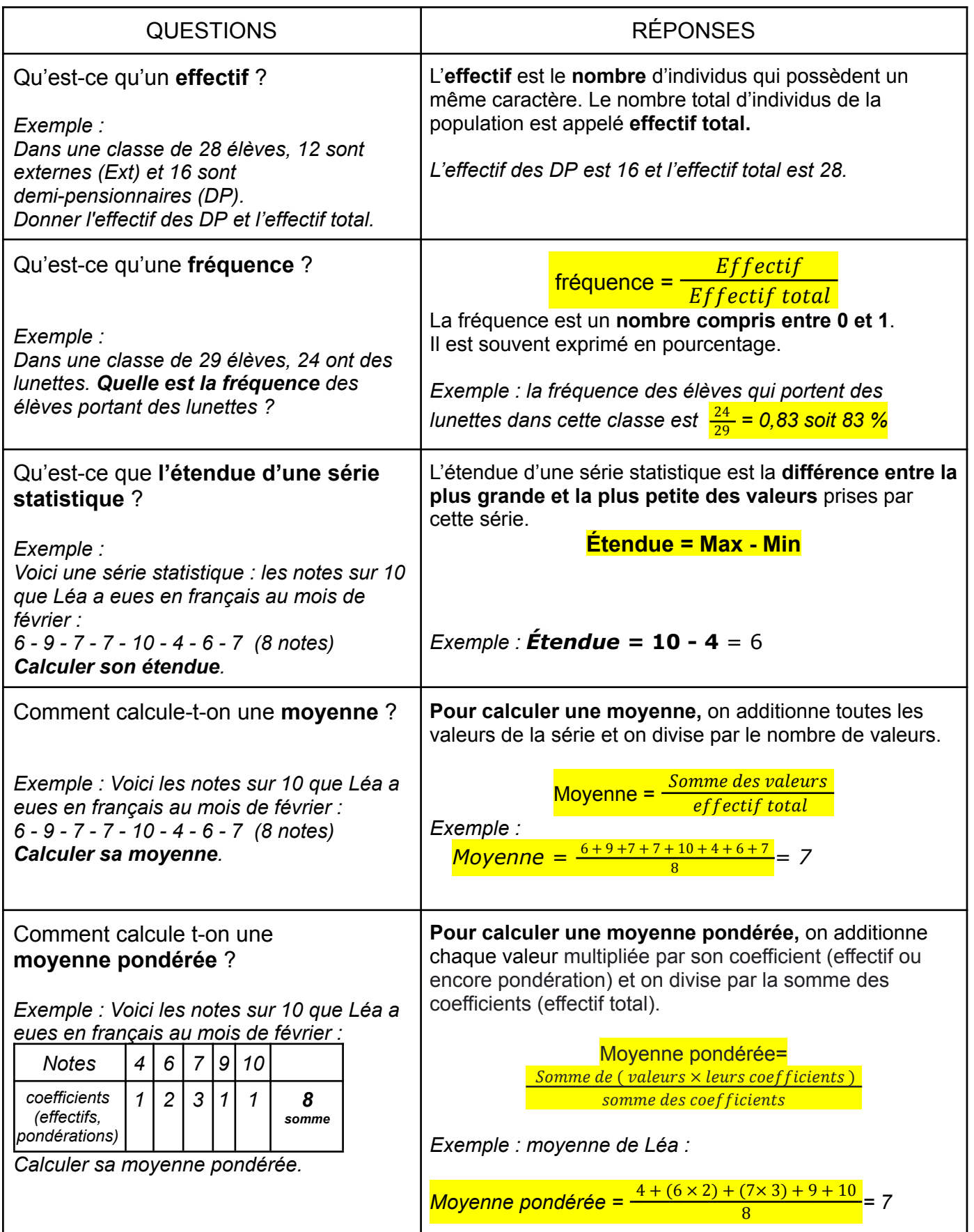

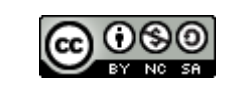

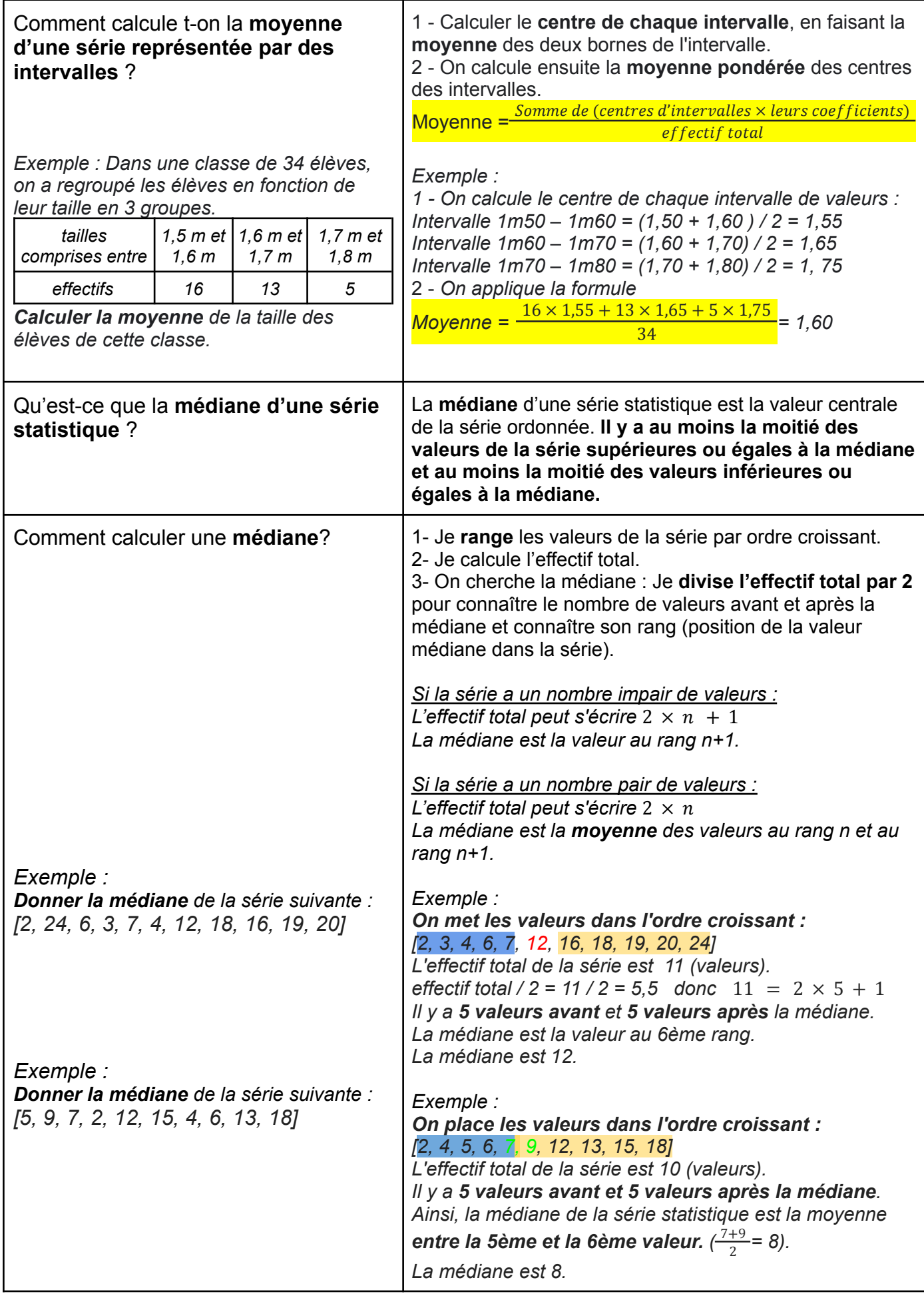

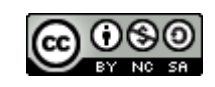

### **PROBABILITÉS**

<span id="page-31-0"></span>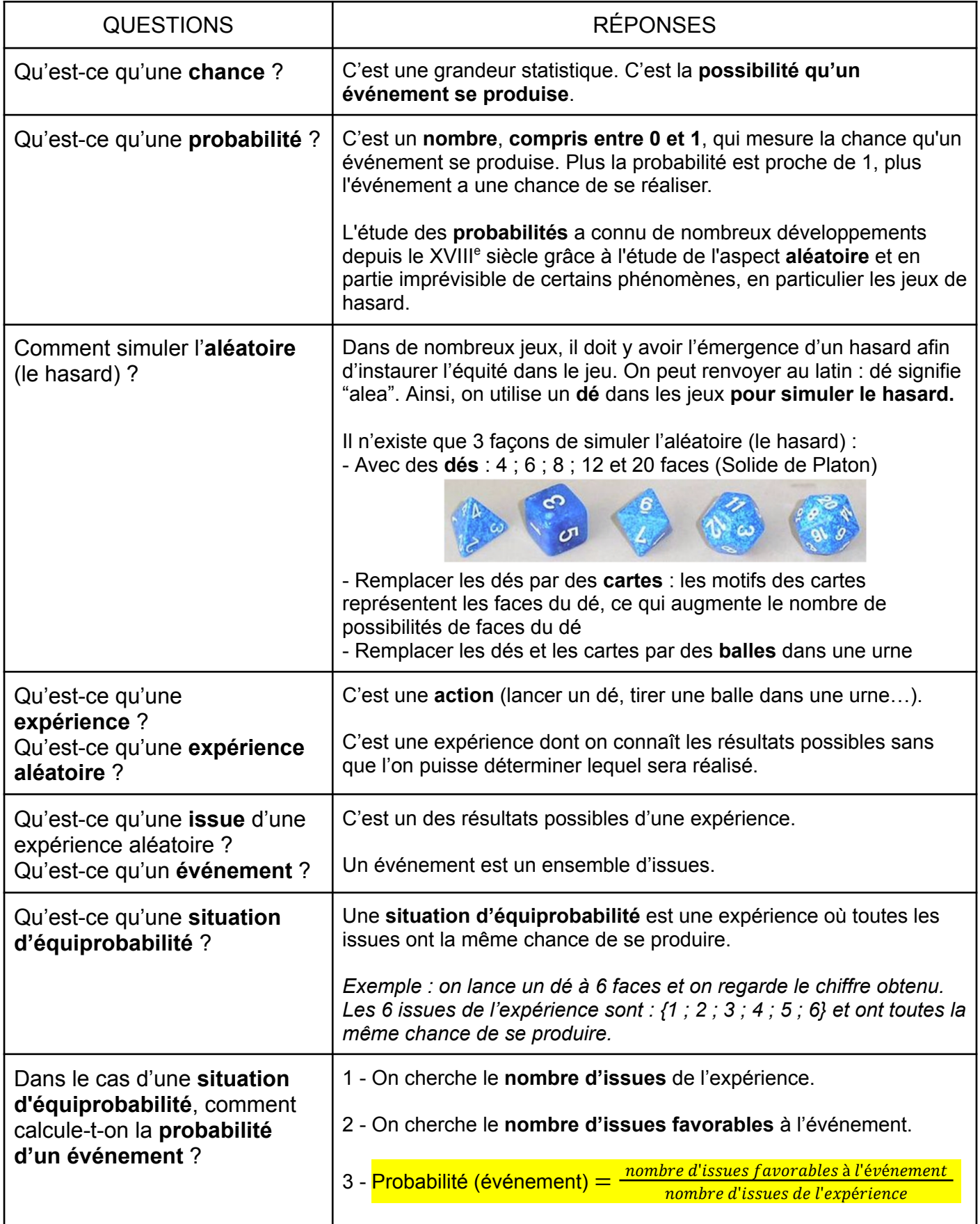

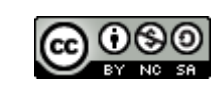

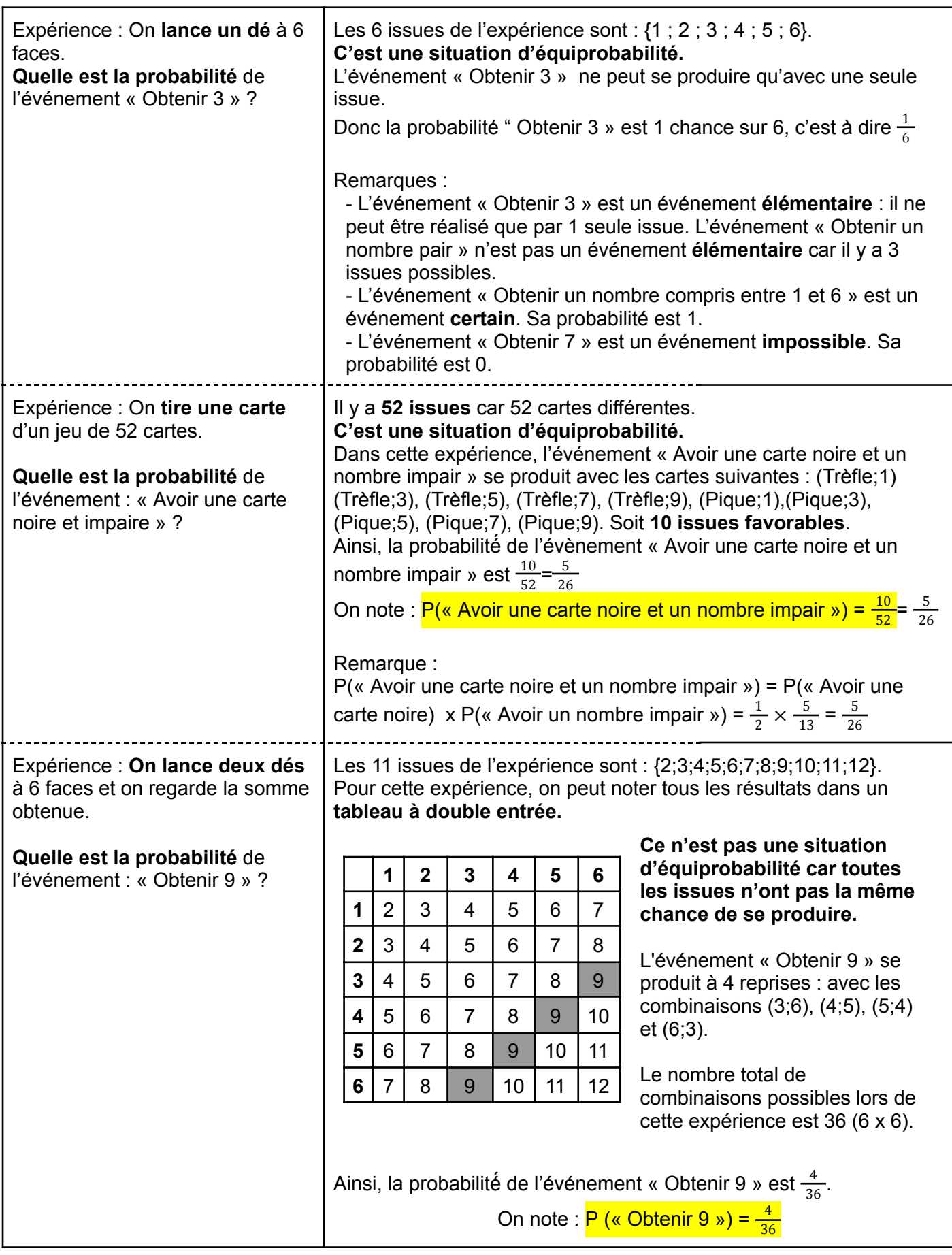

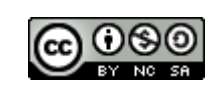

#### **SCRATCH**

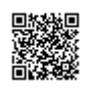

*Accès à Scratch en ligne*

<span id="page-33-0"></span>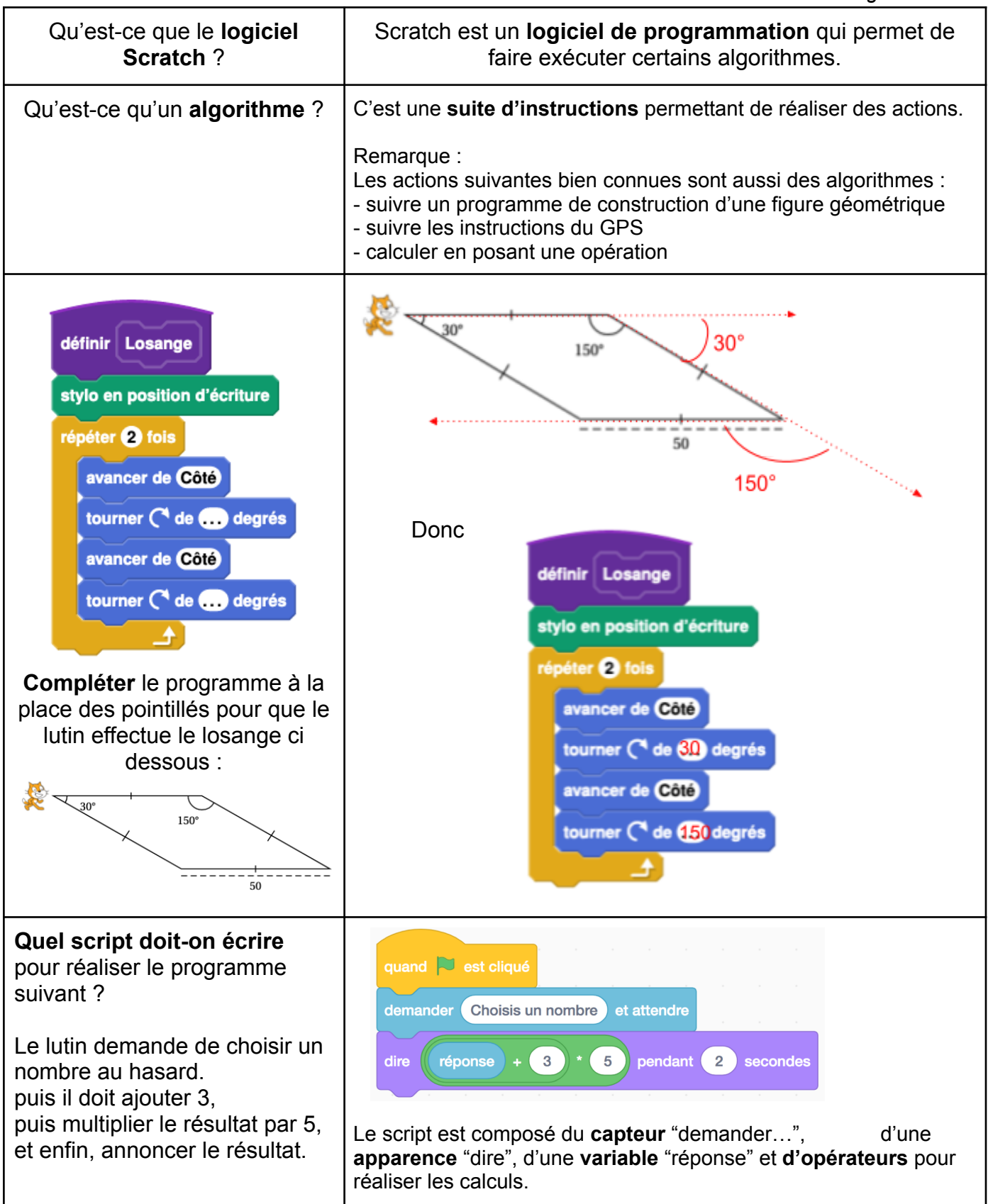

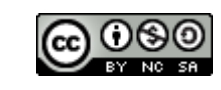

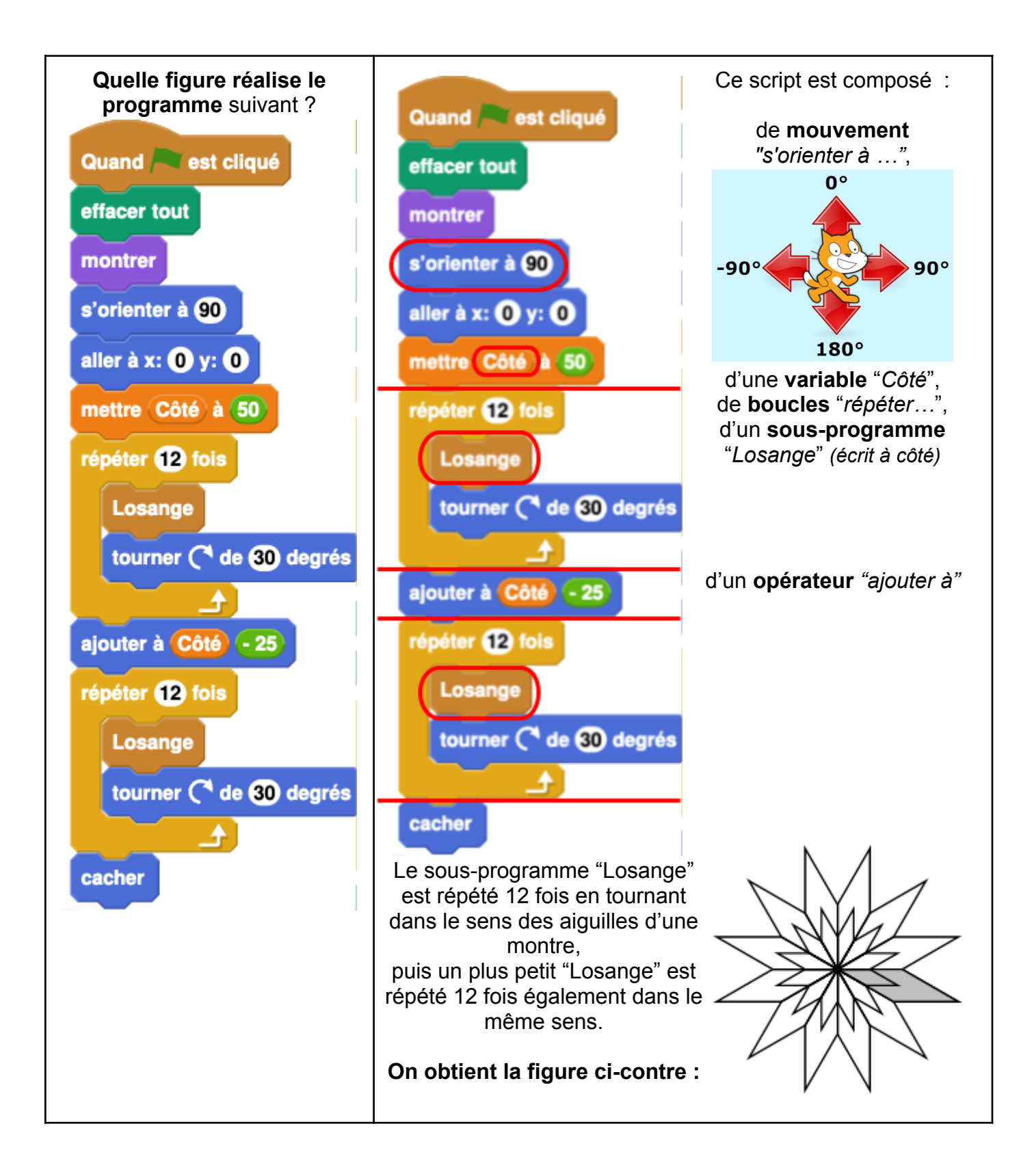

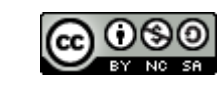

#### FICHE DE COURS : À MÉMORISER **TABLEUR**

<span id="page-35-0"></span>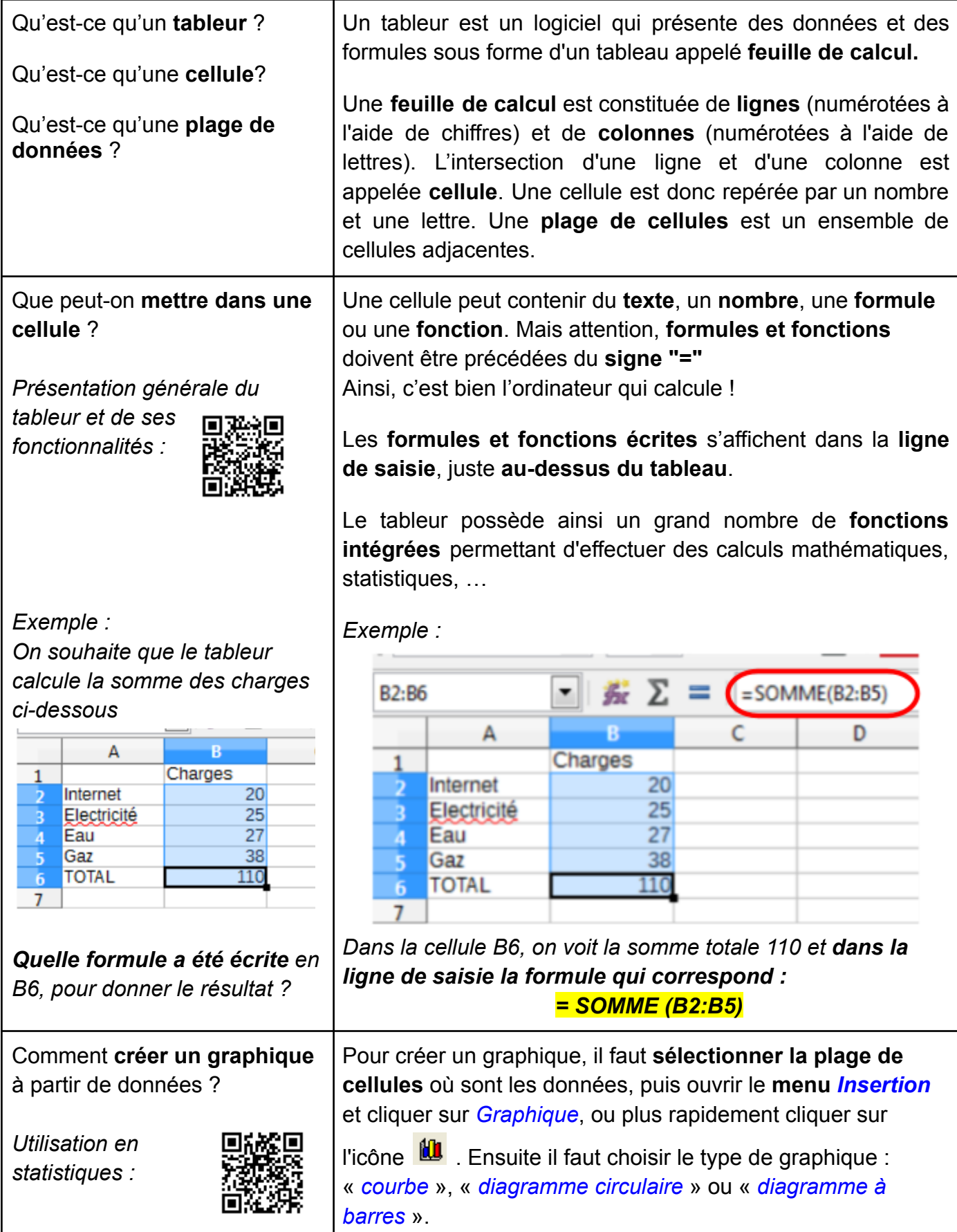

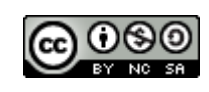

#### **Les mots clé**

<span id="page-36-0"></span>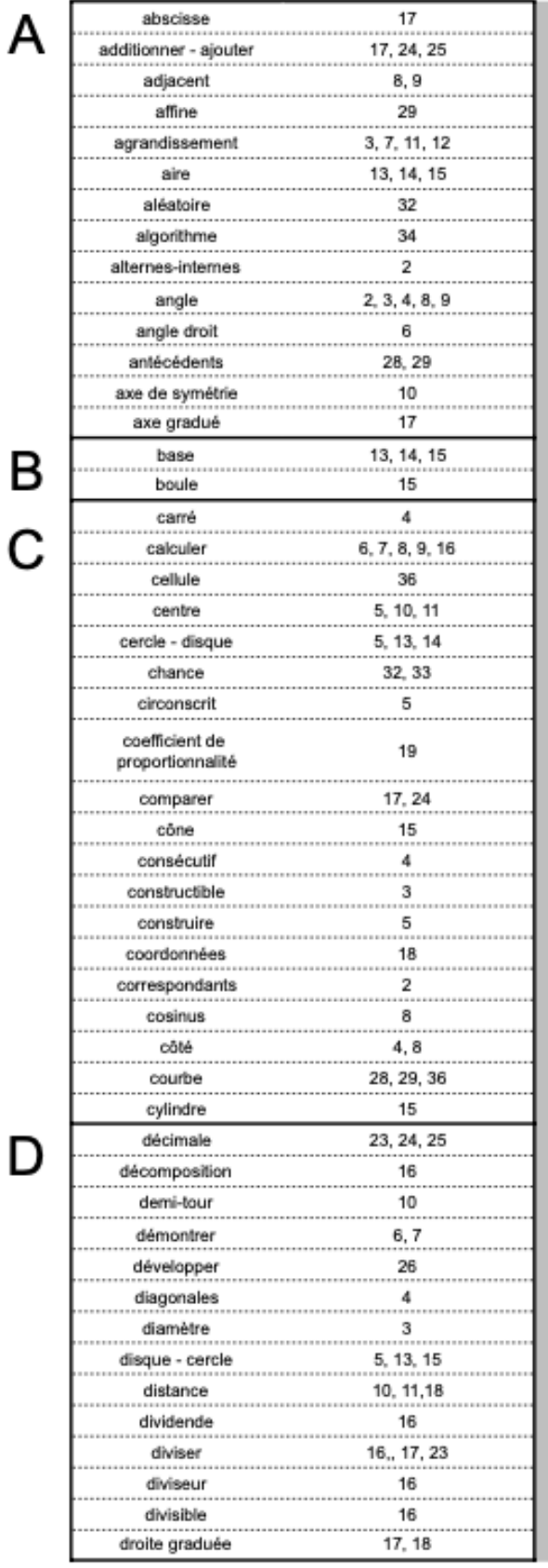

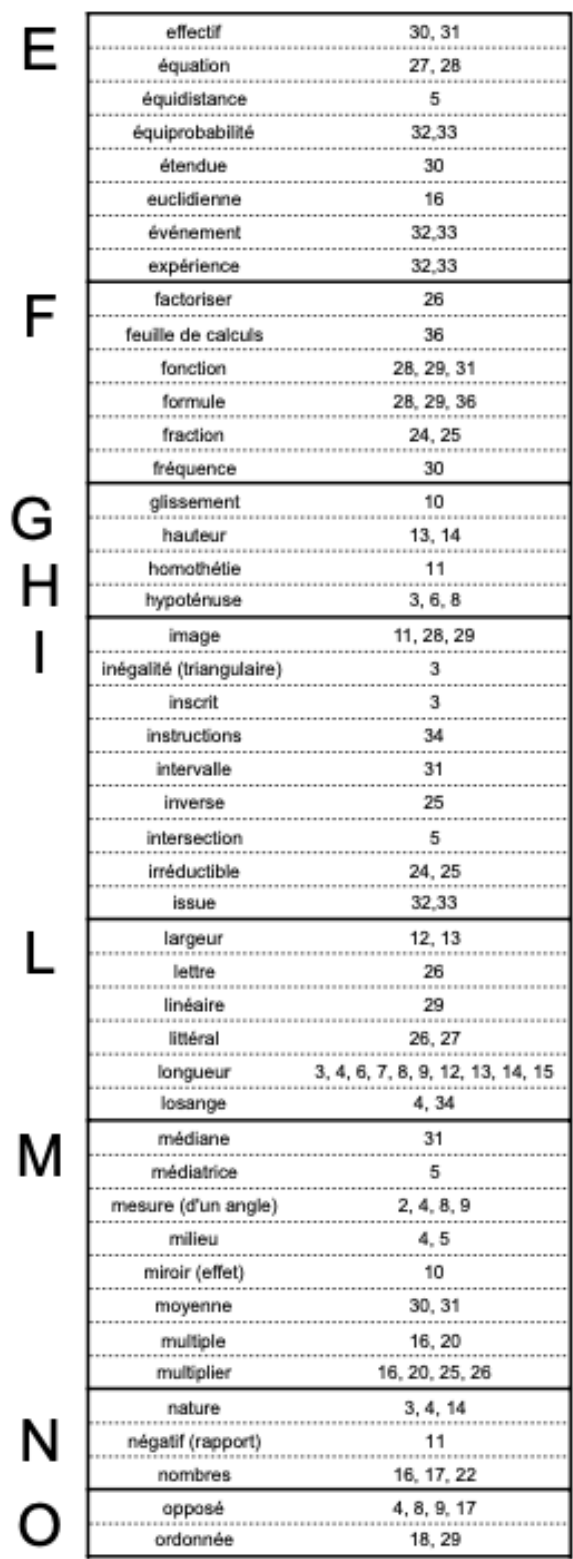

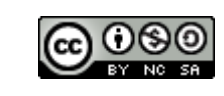

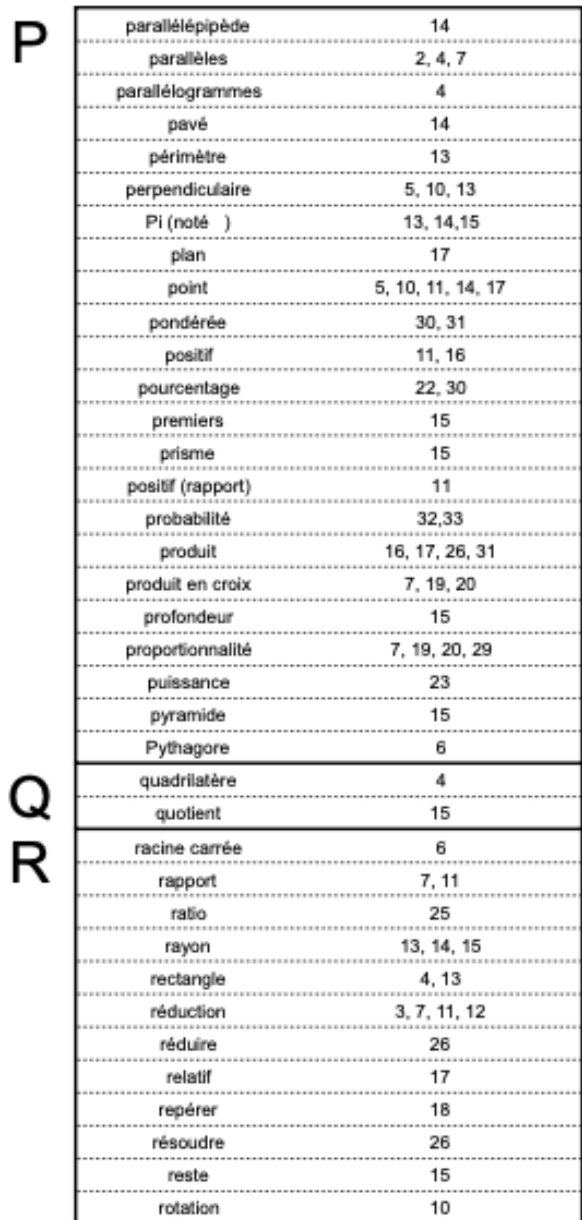

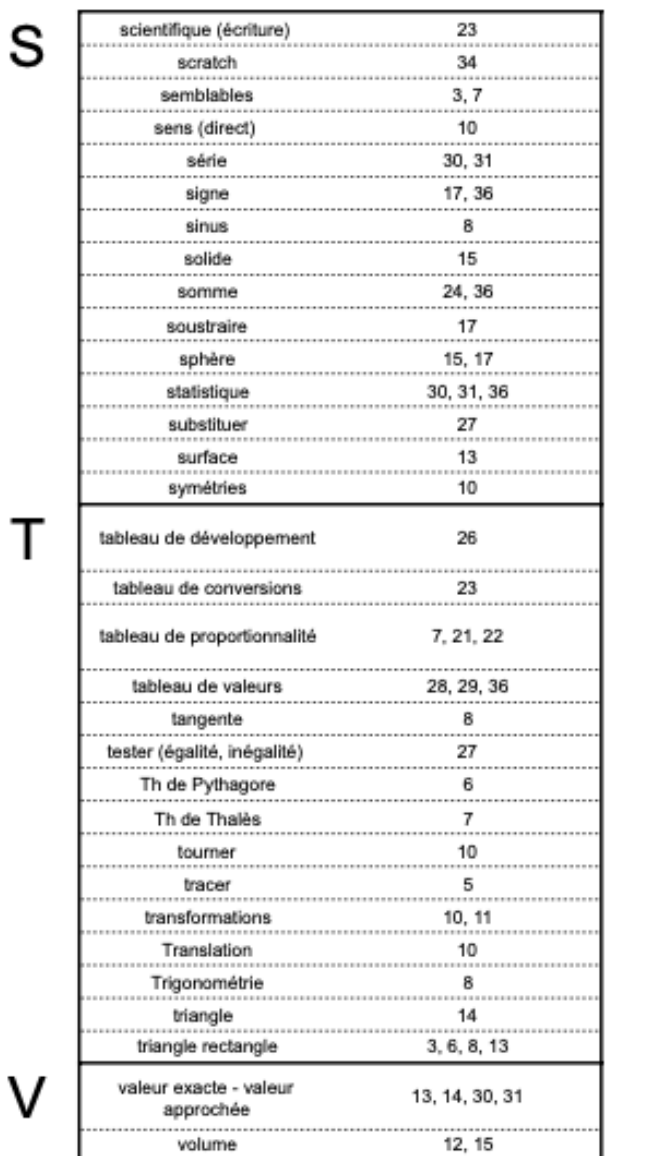

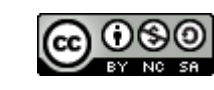